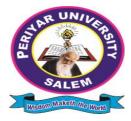

# PERIYAR UNIVERSITY

PERIYAR PALKALAI NAGAR SALEM – 636011

# BACHELOR OF COMPUTER APPLICATIONS ( BCA )

CHOICE BASED CREDIT SYSTEM

**OBE REGULATIONS AND SYLLABUS** 

(SEMESTER PATTERN) ( For Candidates admitted in the Colleges affiliated to Periyar University from 2021-2022 onwards )

#### **Outcome Based Education (OBE) REGULATIONS AND SYLLABUS**

(With effect from the academic year 2021-2022 onwards)

# 1. PREAMBLE

The program prepares under Graduates in **Computer Applications** with strong theoretical input and relevant practical knowledge, who can be employed in industries. The program develops requisite professional skills and problem solving abilities to pursue a successful career in software industry and pursuing higher studies in Computer Applications.

# 2. GRADUATE ATTRIBUTES

- 1. Computational Knowledge
- 2. Problem Analysis & Solving
- 3. Design & Development of Solutions
- 4. Modern Tool Usage
- 5. Communication skills
- 6. Innovation & Entrepreneurship
- 7. Societal & Environmental concern

# 3. PROGRAMME SPECIFIC QUALIFICATION ATTRIBUTES

The programme specific qualification attributes meant to be achieved through subjects in the programme in terms of

- 1. Knowledge and understanding level (K1 and K2)
- 2. Application level (K3)
- 3. Analytical level (K4)
- 4. Evaluation capability level (K5)
- 5. Scientific or Synthesis level (K6)

#### 4. ELIGIBILITY FOR ADMISSION

A candidate who has passed in Higher Secondary Examination with Mathematics or Business Mathematics or Computer Science or Statistics (Academic stream or Vocational stream) as one of the subject under Board of Higher Secondary Examination, Tamil Nadu as per norms set by the Government of Tamil Nadu or an Examination accepted as equivalent thereto by the syndicate, subject to such conditions as may be prescribed, are permitted to appear and qualify for the **Bachelor of Computer Applications** degree examination of this university after a programme of study of three academic years.

#### 5. PROGRAMME OBJECTIVES AND OUTCOMES

# > Programme Educational Objectives (PEOs)

**PEO1:** Graduates are prepared to be employed in IT industries by providing expected domain Knowledge.

**PEO2:** Graduates are provided with practical training, hands-on and project experience to meet the industrial needs.

**PEO3:** Graduates are motivated in career and entrepreneurial skill development to become global leaders.

**PEO4**:Graduates are trained to demonstrate creativity, to develop innovative ideas and to work in teams to accomplish a common goal.

**PEO5:** Graduates are trained to address social issues and guided to approach problems with solutions.

# Programme Specific Outcomes(PSOs)

#### After completion of the programme the graduates will be able

**PSO1:** To understand the fundamental concepts of computer system, including hardware and networking.

**PSO2:** To Design, and analyze precise specifications of algorithms, procedures, and interaction behavior.

**PSO3:** To communicate effectively in both verbal and written form in industry and society.

**PSO4:** To apply the technologies in various fields of Computer Science, including Mobile applications, Web site development and management, databases, and computer networks.

#### >Programme Outcomes(POs)

After completion of the programme, the graduates will be able

**PO1:** To understand the fundamental concepts of computer system.

PO2: To Design and analyze precise specifications of algorithms and interaction behavior.

**PO3:** To apply the technologies in various fields of Computer Applications.

**PO4:** To communicate effectively in both verbal and written form in industry and society.

#### 6. DURATION OF THE PROGRAMME

The Programme shall extend over a period of three years comprising of six semesters with two semesters in one academic year. There shall not be less than 90 working days for each semester. Examination shall be conducted at the end of every semester for the respective subjects.

# 7. COURSE OF STUDY

The programme of study shall comprise instruction in the following subjects according to the syllabus and books prescribed from time to time. The syllabus for various subjects shall be clearly demarcated into five units in each subject. Part -I, Part-II, Part – III, Part – IV and Part-V subjects are as prescribed in the scheme of examination. The Extension Activities are a must for each student to take part at least in any one of the activities like NSS, YRC, SPORTS and RRC for the fulfillment of the degree.

# 8. EXAMINATIONS

The theory examination shall be three hour duration for each subject at the end of every semester. The candidate failing in any subject(s) will be permitted to appear in the subsequent examination. The practical examinations for core subjects and SBEC should be conducted at the end of the every semester.

# Submission of Record Note Books for Practical Examinations

Candidates appearing for practical examinations should submit bonafide Record note books prescribed for practical examinations, otherwise the candidates will not be permitted to appear for the practical examinations. However, in genuine cases where the students who could not submit the record note books, they may be permitted to appear for the practical examinations, provided the concerned Head of the Department certified that the candidate has performed the experiments prescribed for the subject. For such candidates zero (0) marks will be awarded for record note books.

# 9. REVISION OF REGULATIONS AND CURRICULUM

The University may revise/amend/ change the Regulations and Scheme of Examinations, if found necessary.

# **10. PASSING MINIMUM MARKS**

# (a)Theory

The candidate shall be declared to have passed the examination if the candidate secures not less than 40 marks put together out of 100 marks (CIA+EA). Minimum 40% should be secured (30 out of 75) in EA of each theory subject.

# (b)Practical/Project viva voce

The candidate shall be declared to have passed the examination if the candidate secures not less than 40marks put together out of 100 marks (CIA + EA). Minimum 40% should be secured (24 out of 60) in EA of each Practical subject.

#### 11. MARKS DISTRIBUTION AND QUESTION PAPER PATTERN FOR BCA

#### 11.1 Theory –Marks Distribution

| Maximum Marks  | : | 100 Marks |
|----------------|---|-----------|
| External [EA]  | : | 75 Marks  |
| Internal [CIA] | : | 25 Marks  |

#### (a) Theory - Question Paper Pattern [External]

(Total Marks: 75)

| Section | Approaches                                                                                      | Mark Pattern                             |
|---------|-------------------------------------------------------------------------------------------------|------------------------------------------|
| A       | One word (Answer all questions &Three questions from each unit)                                 | 15X1 = 15 (Multiple<br>Choice Questions) |
| В       | 100 to 200 words (Answer any Two out of<br>five questions &One question from each unit)         | 2X5 = 10 (Analytical<br>type questions)  |
| С       | 500 to 1000 words(Answer ALL questions<br>&One question from each unit with Internal<br>Choice) | 5X10 = 50 (Essay type<br>questions)      |

#### (b) Theory - Internal Marks Distribution (Total Marks: 25)

| Attendance | : | 5 Marks  |
|------------|---|----------|
| Assignment | : | 5 Marks  |
| Test       | : | 15 Marks |

#### **11.2. Practical – Marks Distribution**

| Maximum Marks  | : 100 Marks |
|----------------|-------------|
| External [EA]  | : 60 Marks  |
| Internal [CIA] | : 40 Marks  |

# (a) Practical-External Marks Distribution ( Total Marks :60 )

For each practical question the marks should be awarded as follows (External)

| i)   | Algorithm/flowchart                         | -20% |
|------|---------------------------------------------|------|
| ii)  | Writing the program in the main answer book | -30% |
| iii) | Test and debug the program                  | -30% |
| iv)  | Printing the correct output                 | -20% |

(Marks may be proportionately reduced for the errors committed in each of the above)

# **Practical Question Paper Pattern**

#### Student should attend two questions (either or pattern)

Note:

- (i) Practical I to Practical VII and SBEC Practical have same pattern
- (ii) Core & SBEC Practical Examination must be conducted at the end of every Semester

#### (b) Practical - Internal Marks Distribution (Total Marks: 40)

| Record                          | : | 15 Marks |
|---------------------------------|---|----------|
| Internal Practical examinations | : | 25 Marks |

#### **11.3 Project Evaluation:**

| Continuous Internal Assessment | : 40 Marks |
|--------------------------------|------------|
| Evaluation (External)          | : 40 Marks |
| Viva-voce (jointly)            | : 20 Marks |

#### **12. COMMENCEMENT OF THIS REGULATION:**

These regulations shall take effect from the academic year 2021-2022, i.e, for students who are to be admitted to the first year of the programme during the academic year 2021-22 and thereafter.

| SEMESTER                 | Ι  | II | III | IV | V  | VI | Total Credits |
|--------------------------|----|----|-----|----|----|----|---------------|
| PART – I                 | 3  | 3  | -   | -  | -  | -  | 6             |
| PART – II                | 3  | 3  | -   | -  | -  | -  | 6             |
| ALLIED                   | 4  | 6  | 4   | 6  | -  | -  | 20            |
| MAJOR                    | 5  | 10 | 13  | 12 | 12 | 5  | 57            |
| PRATICAL                 | 2  | 2  | 2   | 2  | 4  | 8  | 20            |
| ELECTIVE                 | -  | -  | -   | -  | 4  | 8  | 12            |
| SBEC                     | -  | -  | 3   | 3  | 3  | 3  | 12            |
| NMEC                     | -  | -  | 2   | 2  | -  | -  | 4             |
| PROFESSIONAL ENGLISH     | 4  | 4  | -   | -  | -  | -  | 8             |
| EVS                      | -  | -  | -   | -  | -  | -  | -             |
| ADD-ON COURSE            | -  | -  | -   | -  | -  | -  | -             |
| VALUE EDUCATION          | 2  | -  | -   | -  | -  | -  | 2             |
| EXTENSION ACTIVITY       | -  | -  | -   | -  | -  | 1  | 1             |
| Cumulative Total Credits | 23 | 28 | 24  | 25 | 23 | 25 | 148           |

# Scheme of Examinations from the Academic Year 2021-2022 Credit Distribution as per the University Norms.

# COURSE OF STUDY AND SCHEME OF EXAMINATION

|                              |                                | Subject Title                                                                                                    |                       | urs              | S                     |                                  | Ma                         | arks                            |
|------------------------------|--------------------------------|----------------------------------------------------------------------------------------------------|-----------------------|------------------|-----------------------|----------------------------------|----------------------------|---------------------------------|
| Part                         | Subject<br>Code                |                                                                                                    |                       | Lab              | Credits               | CIA                              | EA                         | Total                           |
|                              | 1                              | SEMESTER I                                                                                                    |                       |                  |                       |                                  |                            |                                 |
| I<br>II                      | 21UFTA01<br>21UFEN01           | Tamil I<br>English I                                                                                                    | 6<br>6                | -                | 3<br>3                | 25<br>25                         | 75<br>75                   | 100<br>100                      |
| II<br>III<br>III<br>IV<br>IV | 21UCA01<br>21UCAP01<br>21UVE01 | Core I: Problem Solving Through C<br>Practical I: C Programming<br>Allied I<br>Value Education<br>Professional English- Physical Science I | 6<br>-<br>7<br>2<br>4 | -<br>3<br>-<br>- | 5<br>2<br>4<br>2<br>4 | 25<br>40<br>25<br>25<br>25<br>25 | 75<br>60<br>75<br>75<br>75 | 100<br>100<br>100<br>100<br>100 |
|                              |                                | Total                                                                                                    | 31                    | 3                | 23                    | 190                              | 510                        | 700                             |
|                              | 1                              | SEMESTER II                                                                                                    |                       | 1                |                       | 1                                |                            |                                 |
| Ι                            | 21UFTA02                       | Tamil II                                                                                                    | 6                     | -                | 3                     | 25                               | 75                         | 100                             |
| II                           | 21UFEN02                       | English II                                                                                                    | 6                     | -                | 3                     | 25                               | 75                         | 100                             |
| ш                            | 21UCA02                        | Core II : Object Oriented Programming Concepts<br>using C ++                                                                               | 3                     | -                | 5                     | 25                               | 75                         | 100                             |
| Ш                            | 21UCAP02                       | Practical II : C++ Programming Lab                                                                                                    | -                     | 3                | 2                     | 40                               | 60                         | 100                             |
| ш                            | 21UCA03                        | Core III: Computer Organization and Architecture                                                                                           | 4                     | -                | 5                     | 25                               | 75                         | 100                             |
| Ш                            |                                | Allied II                                                                                                    | 5                     | -                | 4                     | 25                               | 75                         | 100                             |
| ш                            |                                | Allied II – Practical                                                                                                    |                       | 2                | 2                     | 40                               | 60                         | 100                             |
| IV                           | 21UES01                        | Environmental Studies                                                                                                    | 1                     | -                | -                     | 25                               | 75                         | 100                             |
| IV                           |                                | Professional English- Physical Science II                                                                                                  | 4                     | -                | 4                     | 25                               | 75                         | 100                             |
| -                            |                                | Total                                                                                                    | 29                    | 5                | 28                    | 255                              | 645                        | 900                             |

|                                                   | Subject                                                                       |                                                                                                    | Но                                        | ırs                        | S                                         | Marks                                              |                                                    |                                               |
|---------------------------------------------------|-------------------------------------------------------------------------------|----------------------------------------------------------------------------------------------------|-------------------------------------------|----------------------------|-------------------------------------------|----------------------------------------------------|----------------------------------------------------|-----------------------------------------------|
| Part                                              |                                                                               |                                                                                                    | Lect.                                     | Lab                        | Credits                                   | CIA                                                | EA                                                 | Total                                         |
|                                                   |                                                                               | SEMESTER III                                                                                                    |                                           |                            |                                           |                                                    |                                                    |                                               |
| III<br>III<br>III<br>III<br>III                   | 21UCA04<br>21UCA05<br>21UCA06<br>21UCAP03                                     | Core IV : Data Structure and Algorithms<br>Core V: Operating System<br>Core VI: Relational Database Management<br>Systems<br>Practical III: SQL and PL/SQL<br>Allied III                                                                                                | 5<br>6<br>5<br>-<br>7                     | -<br>-<br>3<br>-           | 5<br>4<br>4<br>2<br>4                     | 25<br>25<br>25<br>40<br>25                         | 75<br>75<br>75<br>60<br>75                         | 100<br>100<br>100<br>100<br>100               |
| III<br>III                                        | 21UCASP01                                                                     | Allied Practical<br>SBEC I- Office Automation Lab                                                                                                    | -                                         | -2                         | -<br>3                                    | - 40                                               | -<br>60                                            | -<br>100                                      |
| IV                                                | NMEC –I                                                                       | Non – Major Elective – I                                                                                                    | 2                                         | -                          | 2                                         | 25                                                 | 75                                                 | 100                                           |
|                                                   | Total                                                                         |                                                                                                    | 25                                        | 5                          | 24                                        | 205                                                | 495                                                | 700                                           |
|                                                   |                                                                               | SEMESTER IV                                                                                                    | 1                                         |                            |                                           | 1                                                  |                                                    | <u> </u>                                      |
|                                                   |                                                                               |                                                                                                    |                                           |                            |                                           |                                                    |                                                    |                                               |
| III<br>III<br>III<br>III<br>III<br>IV<br>IV<br>IV | 21UCA07<br>21UCA08<br>21UCAP04<br>21UCA09<br>21UCASP02<br>NMEC - II<br>Add-on | Core VII : Computer Network<br>Core VIII : Programming in Java<br>Practical IV: Java programming<br>Core IX :Software Engineering<br>Allied IV<br>Allied –Practical<br>SBEC - II : Image Editing Tool<br>Non –Major Elective – II<br>Add-on Course Internship Programme | 5<br>5<br>-<br>6<br>5<br>-<br>-<br>2<br>- | -<br>3<br>-<br>2<br>2<br>- | 4<br>4<br>2<br>4<br>4<br>2<br>3<br>2<br>- | 25<br>25<br>40<br>25<br>25<br>40<br>40<br>25<br>25 | 75<br>75<br>60<br>75<br>75<br>60<br>60<br>75<br>75 | 100<br>100<br>100<br>100<br>100<br>100<br>100 |
| 1                                                 | Total                                                                         |                                                                                                    | 23                                        | 7                          | 25                                        | 245                                                | 555                                                | 800                                           |

\* Allied Practical Examination will be conducted at the end of even semester.

|      |                    |                                             |       | urs | S       |     | M   | arks  |
|------|--------------------|---------------------------------------------|-------|-----|---------|-----|-----|-------|
| Part | Subject<br>Code    | Subject Title                               | Lect. | Lab | Credits | CIA | EA  | Total |
|      | I I                | SEMESTER V                                  |       |     |         |     |     |       |
| III  | 21UCA10            | Core X : Data Mining and Warehousing        | 5     | -   | 4       | 25  | 75  | 100   |
| III  | 21UCA11            | Core XI : Web Technology                    | 5     | -   | 4       | 25  | 75  | 100   |
| III  | 21UCAP05           | Practical V : Web Technology Lab            | -     | 3   | 2       | 40  | 60  | 100   |
| III  | 21UCA12            | Core XII: Visual Programming                | 5     | -   | 4       | 25  | 75  | 100   |
| III  | 21UCAE01/02/<br>03 | Elective – I                                | 5     | -   | 4       | 25  | 75  | 100   |
| III  | 21UCAP06           | Practical VI: Programming in VB             |       | 4   | 2       | 40  | 60  | 100   |
| IV   | 21UCASP03          | SBEC – III : Mobile Application Development |       | 3   | 3       | 40  | 60  | 100   |
|      | Total              |                                             |       | 10  | 23      | 220 | 480 | 700   |
|      |                    | SEMESTER VI                                 |       |     |         |     |     |       |
| III  | 21UCA13            | Core XIII : Programming in Python           | 6     | -   | 5       | 25  | 75  | 100   |
| III  | 21UCAP07           | Practical VII : Python Programming          | -     | 4   | 3       | 40  | 60  | 100   |
| III  | 21UCAPR01          | Mini Project                                | -     | 5   | 5       | 40  | 60  | 100   |
| III  | 21UCAE04/<br>05/06 | Elective II                                 |       | -   | 4       | 25  | 75  | 100   |
| III  | 21UCAE07/<br>08/09 | Elective III                                |       | -   | 4       | 25  | 75  | 100   |
| IV   | 21UCAS01           | SBEC - IV : Quantitative Aptitude           |       | -   | 3       | 25  | 75  | 100   |
| v    | 21UEX01            | Extension Activity                          | -     | -   | 1       | -   | -   | -     |
|      | Total              |                                             | 21    | 9   | 25      | 180 | 420 | 600   |

# **ELECTIVE SUBJECTS**

# Elective – I

| Sem          | Part | Subject Code | Subject Title                 |
|--------------|------|--------------|-------------------------------|
|              |      | 21UCAE01     | Artificial Intelligence       |
| $\mathbf{V}$ | III  | 21UCAE02     | Management Information System |
|              |      | 21UCAE03     | Mobile Computing              |

# **Elective – II**

| Sem | Part | Subject Code | Subject Title     |
|-----|------|--------------|-------------------|
|     |      | 21UCAE04     | Wireless Network  |
| VI  | III  | 21UCAE05     | Computer Graphics |
|     |      | 21UCAE06     | Software Testing  |

# **Elective – III**

| Sem | Part                           | Subject Code                | Subject Title      |  |  |  |  |  |
|-----|--------------------------------|-----------------------------|--------------------|--|--|--|--|--|
|     | 21UCAE07 E-Commerce Technology |                             |                    |  |  |  |  |  |
| VI  | III                            | Software Project Management |                    |  |  |  |  |  |
|     |                                | 21UCAE09                    | Internet of Things |  |  |  |  |  |

# PERIYAR UNIVERSITY Non Major Elective Course – (NMEC)

# Extra Disciplinary Subjects offered by the Department of Computer Science/BCA

The department can offer any one of the subjects to the other major subject students in each semester.

| PART SEN | CEM | SUB      | SUBJECT TITLE                                | Lect. | Credit | MARKS |    |       |
|----------|-----|----------|----------------------------------------------|-------|--------|-------|----|-------|
| PARI     | SEM | CODE     | SUBJECT IIILE                                | Hours | Credit | CIA   | EA | TOTAL |
|          |     |          | SEMESTER –III & IV                           |       |        |       |    |       |
|          |     | 21UCAN01 | NMEC I: Basics of Computers                  | 2     | 2      | 25    | 75 | 100   |
| IV       | ш   |          | NMEC I: Computer Applications for Automation | 2     | 2      | 25    | 75 | 100   |
|          | IV  | 21UCAN03 | NMEC II: Basics of Internet                  | 2     | 2      | 25    | 75 | 100   |
|          |     | 21UCAN04 | NMEC II: Image Editing Tool                  | 2     | 2      | 25    | 75 | 100   |

# **SBEC – Skill Based Elective Courses**

|      | ster     |                                               |         | Hours |         | Marks |    |       |  |
|------|----------|-----------------------------------------------|---------|-------|---------|-------|----|-------|--|
| Part | Semester | Subject Title                                 | Lecture | LAB   | Credits | CIA   | EA | Total |  |
| IV   | III      | <b>SBEC – I :</b> Office Automation Lab       | -       | 2     | 3       | 40    | 60 | 100   |  |
| IV   | IV       | <b>SBEC – II :</b> Image Editing Tool         | -       | 2     | 3       | 40    | 60 | 100   |  |
| IV   | V        | <b>SBEC</b> - <b>III</b> : Mobile Application | -       | 3     | 3       | 40    | 60 | 100   |  |
|      |          | Development                                   |         |       |         |       |    |       |  |
| IV   | VI       | <b>SBEC-IV</b> : Quantitative Aptitude        | 3       |       | 3       | 25    | 75 | 100   |  |

# Allied Subjects for any Degree offered by the Department of Computer Applications **SYLLABUS - CBCS PATTERN**

# **EFFECTIVE FROM THE ACADEMIC YEAR 2021-2022**

All Papers should be handled and valued by Computer Science Department only. For University practical examinations both Internal and External examiners should be appointed from Department of Computer Science / Applications. (Select any one of the Subject options with **Practical**)

|      |           | First Year / Second Year        |       |     |     |     |     |       |
|------|-----------|---------------------------------|-------|-----|-----|-----|-----|-------|
| DADT | GEMESTED  |                                 | H     | rs. | CRE |     | MAF | RKS   |
| PART | SEMESTER  | SUBJECT TITLE                   | Lect. | Lab | DIT | CIA | EA  | TOTAL |
| III  | I /III    | Allied Paper – I                |       |     |     |     |     |       |
|      | 21UCSA01  | Fundamental of Computers        | 7     | -   | 4   | 25  | 75  | 100   |
|      | II/IV     | Allied Paper – II               |       |     |     |     |     |       |
|      | 21UCSA02  | Computer Applications in Office | 5     | -   | 4   | 25  | 75  | 100   |
|      | 21UCSAP01 | Allied Practical                |       |     |     |     |     |       |
|      |           | Office Automation               | -     | 2   | 2   | 40  | 60  | 100   |

# **FIRST OPTION (Allied Computer Science)** First Voor / Second Voor

# **SECOND OPTION (Allied Computer Science)** First Year / Second Year (Select any one of the Subject with Practical)

| DADT | GEMESTED  |                       | H     | rs. | CRE | MARKS |    |       |  |
|------|-----------|-----------------------|-------|-----|-----|-------|----|-------|--|
| PART | SEMESTER  | SUBJECT TITLE         | Lect. | Lab | DIT | CIA   | EA | TOTAL |  |
| III  | I /III    | Allied Paper – I      |       |     |     |       |    |       |  |
|      | 21UCSA03  | Database Systems      | 7     | -   | 4   | 25    | 75 | 100   |  |
|      | II/IV     | Allied Paper – II     |       |     |     |       |    |       |  |
|      | 21UCSA04  | E-Commerce Techniques | 5     | -   | 4   | 25    | 75 | 100   |  |
|      | 21UCSAP02 | Allied Practical      |       |     |     |       |    |       |  |
|      |           | HTML Programming      | -     | 2   | 2   | 40    | 60 | 100   |  |

# Allied Subjects for Computer Science/Information Science /BCA SYLLABUS - CBCS PATTERN EFFECTIVE FROM THE ACADEMIC YEAR 2021-2022 FIRST OPTION

# First Year / Second Year (Select any one of the Subject with Practical)

| DADT |          |                                                                    | H     | rs. | CRE | MARKS |    |       |
|------|----------|--------------------------------------------------------------------|-------|-----|-----|-------|----|-------|
| PART | SEMESTER | SUBJECT TITLE                                                      | Lect. | Lab | DIT | CIA   | EA | TOTAL |
| III  | I /III   | Allied Paper – I<br>Statistical Methods and their Applications I   | 7     | -   | 4   | 25    | 75 | 100   |
|      | II/IV    | Allied Paper – II<br>Statistical Methods and their Applications II | 5     | -   | 4   | 25    | 75 | 100   |
|      |          | Allied Practical – II<br>Statistical Practical                     | -     | 2   | 2   | 40    | 60 | 100   |

# **SECOND OPTION**

# First Year / Second Year (Select any one of the Subject with Practical)

| DADT | SEMESTER  |                                                   | H     | Hrs. |     |     | MAR | RKS   |
|------|-----------|---------------------------------------------------|-------|------|-----|-----|-----|-------|
| PART | SENIESTER | SUBJECT TITLE                                     | Lect. | Lab  | DIT | CIA | EA  | TOTAL |
| III  |           | Allied Paper –I<br>Principles of Accounting       | 7     | -    | 4   | 25  | 75  | 100   |
|      | II/IV     | Allied Paper II<br>Cost and Management Accounting | 5     | -    | 4   | 25  | 75  | 100   |
|      |           | Allied Practical<br>Commerce Practical            | -     | 2    | 2   | 40  | 60  | 100   |

# **THIRD OPTION**

# First Year / Second Year (Select any one of the Subject with Practical)

|      |          |                               | H             | rs. | CRE | MARKS |    |       |  |
|------|----------|-------------------------------|---------------|-----|-----|-------|----|-------|--|
| PART | SEMESTER | SUBJECT TITLE                 | Lect<br>. Lab |     | DIT | CIA   | EA | TOTAL |  |
| III  | I /III   | Allied Mathematics Paper – I  | 7             | -   | 4   | 25    | 75 | 100   |  |
|      | II/IV    | Allied Mathematics Paper – II | 5             | -   | 4   | 25    | 75 | 100   |  |
|      |          | Allied Mathematics Practical  | -             | 2   | 2   | 40    | 69 | 100   |  |

# FOURTH OPTION

# First Year / Second Year (Select any one of the Subject with Practical)

| DADT | GEMEGTED |                          | H     | rs. | CRE | MARKS |    |       |  |
|------|----------|--------------------------|-------|-----|-----|-------|----|-------|--|
| PART | SEMESTER | SUBJECT TITLE            | Lect. | Lab | DIT | CIA   | EA | TOTAL |  |
| III  | I /III   | Allied Physics Paper –I  | 7     | -   | 4   | 25    | 75 | 100   |  |
|      | II/IV    | Allied Physics Paper II  | 5     | -   | 4   | 25    | 75 | 100   |  |
|      |          | Allied Physics Practical | -     | 2   | 2   | 40    | 60 | 100   |  |

# **FIFTH OPTION**

# First Year / Second Year (Select any one of the Subject with Practical)

| DADT | GEMEGTED |                              | Hı    | rs. | CRE |     | MARKS |       |  |
|------|----------|------------------------------|-------|-----|-----|-----|-------|-------|--|
| PART | SEMESTER | SUBJECT TITLE                | Lect. | Lab | DIT | CIA | EA    | TOTAL |  |
| III  | I /III   | Allied Electronics Paper –I  |       |     |     |     |       |       |  |
|      |          |                              | 7     | -   | 4   | 25  | 75    | 100   |  |
|      | II/IV    | Allied Electronics Paper II  |       |     |     |     |       |       |  |
|      |          |                              | 5     | -   | 4   | 25  | 75    | 100   |  |
|      |          | Allied Electronics Practical |       |     |     |     |       |       |  |
|      |          |                              | -     | 2   | 2   | 40  | 60    | 100   |  |

# SEMESTER I

| Subject Title | PROBLEM SOLVING THROUGH C | Semester       | Ι        |
|---------------|---------------------------|----------------|----------|
| Subject Code  | 21UCA01                   | Specialization | NA       |
| Туре          | Core: Theory              | L:T:P:C        | 86:6:0:5 |

- 1. It aims to provide exposure to problem-solving through programming.
- 2. To apprehend the basic concepts of C- Programming language. This course introduces fundamental concepts such as arrays and structures.
- 3. It covers concepts such as arrays, pointers and file handling methods.
- 4. It provides technical skills to design and develop various applications.

| CO<br>Number | CO Statement                                    | Knowledge Level |
|--------------|-------------------------------------------------|-----------------|
| CO1          | Recognize the Basic Terminologies of C          | K1              |
|              | Programming.                                    |                 |
| CO2          | Understanding the statement structure and apply | K2,K3           |
|              | simple problems.                                |                 |
| CO3          | Understand and apply the pre-defined functions  | К3              |
|              | and user defined functions and then apply the   |                 |
|              | simple problems.                                |                 |
| CO4          | Demonstrate the operation of Structures and     | K3,K4           |
|              | unions.                                         |                 |
| CO5          | Recognize the operation of Files.               | K3,K4           |

| Subject Title | PROBLEM SOLVING THROUGH C                                                                                                    | Semester       | Ι        |          |
|---------------|----------------------------------------------------------------------------------------------------|----------------|----------|----------|
| Subject Code  | 21UCA01                                                                                                    | Specialization | NA       |          |
| Туре          | Core: Theory L:T:P:C                                                                                                    |                | 86:6:0:5 | 5        |
| Unit          | Contents                                                                                                    | L              | Levels   | Sessions |
| I             | Overview of Computers and Programming: Electronic<br>Computers Then and Now , Computer Hardware,<br>Computer Software , The Software Development Method,<br>Applying the Software Development Method , Professional<br>Ethics for Computer Programmers Fundamentals of C<br>Languages: History of C, Character Set, Identifiers and<br>Overview of C:- Introduction - character set - C tokens -<br>keyword & identifiers - constants - variables - data types -<br>Declarations of variables ,operators - expressions -<br>Evaluation of expression - Mathematical functions -<br>Formatted input and output |                | K1       | 17       |
| п             | Decision Statements: If, if else, switch, break, continue -<br>the? Operator - The GOTO statement. – Loop Control<br>Statements: Introduction – for, nested for loops – while,<br>do-while statements – Arrays: One-dimensional - Two<br>dimensional - Multidimensional arrays                                                                                                    |                | K2,K3    | 17       |
| III           | Character string handling - Declaring and initializing string<br>variables - Reading strings from terminal - Writing strings<br>to screen - String handling functions - User-defined<br>functions: Need for user defined functions - Types of<br>functions - calling a function category of functions - no<br>arguments and no return values - Arguments but no return<br>values - Arguments with return values - Recursion -<br>functions with arrays. The scope and lifetime of variables<br>in functions                                                                                                   |                | K2,K3    | 17       |
| IV            | Structure: Definition- Structure initialization - Comparison<br>of structure variables - Arrays of structures - Arrays within<br>structures - Structures within structures – unions. Pointers:<br>understanding pointers - accessing the address of a variable<br>- declaring and initializing pointers - accessing a variable<br>through its pointers - pointer expressions - pointers and<br>arrays - pointers and character strings - pointers and<br>functions - pointers and structures                                                                                                    |                | K3,K4    | 17       |

| V                  | File Management in C: defining and opening a file -<br>closing file - I/O operations on files - error handling during<br>I/O operations - Random access to files - command line<br>arguments. Preprocessors |  | 18 |
|--------------------|----------------------------------------------------------------------------------------------------|--|----|
|                    | Learning Resources                                                                                                    |  |    |
| Text Books         | <ol> <li>Problem solving and program design in C / Jeri R. Hanly, Elliot B.<br/>Koffman. —7th ed.,PEARSON</li> <li>E. Balagurusamy, Programming in ANSI C, fifth edition, Tata McGraw-<br/>Hill.</li> </ol> |  |    |
| Reference<br>Books | <ol> <li>V. Rajaraman Computer Programming in C Prentice Ha<br/>1st Edition,2004</li> <li>Yashwvant Kanetkar Let us C BPB Publications 13th Edit</li> </ol>                                                 |  |    |
| Website /<br>Link  | 1. <u>http://www.learn-c.org/</u><br>2. <u>http://crasseux.com/books/ctutorial/</u>                                                                                                    |  |    |

# Mapping with Programme Outcomes

| CO<br>Number | PO1 | PO2 | PO3 | PO4 |
|--------------|-----|-----|-----|-----|
| CO1          | S   | S   | S   | -   |
| CO2          | S   | М   | М   | S   |
| CO3          | S   | L   | L   | М   |
| CO4          | М   | S   | М   | S   |
| CO5          | S   | L   | S   | S   |

S- Strong , M- Medium , L - Low

| Subject<br>Title | PRACTICAL I : C-PROGRAMMING | Semester       | Ι        |
|------------------|-----------------------------|----------------|----------|
| Subject<br>Code  | 21UCAP01                    | Specialization | NA       |
| Туре             | Core: Practical             | L:T:P:C        | 45:0:3:2 |

- 1. To impart Practical Training in C Programming Language.
- 2. Familiarize the different control and decision making statements in "C".
- 3. Build programs using arrays and strings.
- 4. Provide knowledge on working with files and functions.

# LIST OF PROGRAMS

- 1. Develop a C program to print prime numbers within the range of integers given. .
- 2. Develop a C Program to find the sum and average of given N numbers.
- 3. Develop a C Program using all decision making and looping statements.
- 4. Develop a C Program to arrange the given numbers in ascending /descending order.
- 5. Develop a C Program to perform matrix multiplication.
- 6. Develop a C Program to manipulate string functions.
- 7. Develop a C Program to find the Fibonacci series for a give number using recursive function.
- 8. Develop a C Program to show Call by Value and Call by Reference.
- 9. Develop a C program to swap two numbers using pointers.
- 10. Develop a C Program to update the student's details using various file modes.
- 11. Develop a C Program to copy the content of one file to another file .

# **COURSE OUTCOME:**

- 1. Study all the Basic Statements in C Programming.
- 2. Practice the usage of branching and looping statements.
- 3. Apply string functions and arrays usage.
- 4. Analysis the use of pointers and files.

| Subject<br>Title | Object Oriented Programming Concepts Using<br>C ++ | Semester       | п        |
|------------------|----------------------------------------------------|----------------|----------|
| Subject<br>Code  | 21UCA02                                            | Specialization | NA       |
| Туре             | Core: Theory                                       | L:T:P:C        | 45:3:0:5 |

- 1. To apprehend the basic concepts of C++- Programming language. This course introduces fundamental concepts such as oops, arrays, structures.
- 2. It covers concepts such as overloading and inheritance and file handling methods.
- 3. It provides technical skills to design and develop various applications.

| CO<br>Number | CO Statement                                           | Knowledge Level |
|--------------|--------------------------------------------------------|-----------------|
| CO1          | Recognize the Basic Terminologies of oops.             | K1              |
| CO2          | Understanding the classes and objects.                 | K2              |
| CO3          | Understand and apply the over loading, Inheritance and | K3              |
|              | then apply the simple problems.                        |                 |
| CO4          | Demonstrate the pointers.                              | K4              |
| CO5          | Recognize the operation of Files.                      | K5              |

| Subject<br>Title   | Object Oriented Programming Concepts<br>Using C ++                                                                                                    | Semester        | Π                |              |
|--------------------|----------------------------------------------------------------------------------------------------|-----------------|------------------|--------------|
| Subject<br>Code    | 21UCA02                                                                                                    | Specialization  | NA               |              |
| Туре               | Core: Theory                                                                                                    | L:T:P:C         | 45:3:0:5         |              |
| Unit               | Contents                                                                                                    |                 | Levels           | Sessio<br>ns |
| I                  | Introduction to C++ - key concepts of Object-Oriented<br>Programming –Advantages – Object Oriented Languages –<br>I/O in C++ - C++ Declarations. Control Structures : -<br>Decision Making and Statements : Ifelse, jump, goto, break,<br>continue, Switch case statements - Loops in C++ : for, while,<br>do - functions in C++ - inline functions – Function<br>Overloading. |                 | K1               | 8            |
| п                  | Classes and Objects: Declaring Objects – Defining Member<br>Functions – Static Member variables and functions – array of<br>objects –friend functions – Overloading member functions –<br>Bit fields and classes – Constructor and destructor with static<br>members.                                                                                                    |                 | K2               | 8            |
| III                | Operator Overloading: Overloading unary, binary operators –<br>Overloading Friend functions – type conversion – Inheritance:<br>Types of Inheritance – Single, Multilevel, Multiple,<br>Hierarchal, Hybrid, Multi path inheritance – Virtual base<br>Classes – Abstract Classes.                                                                                               |                 | K3               | 8            |
| IV                 | Pointers – Declaration – Pointer to Class , Object – thispointer – Pointers to derived classes and Base classes – Arrays– Characteristics – array of classes – Memory models – newand delete operators – dynamic object – Binding,Polymorphism and Virtual Functions.                                                                                                    |                 | K4               | 10           |
| V                  | Files – File stream classes – file modes – Sequential Read /<br>Write operations – Binary and ASCII Files – Random Access<br>Operation – Templates – Exception Handling - String –<br>Declaring and Initializing string objects – String Attributes –<br>Miscellaneous functions.                                                                                              |                 | K5               | 11           |
|                    | Learning Resources                                                                                                    |                 |                  |              |
| Text books         | <ol> <li>E. Balagurusamy, "Object-Oriented P.<br/>7<sup>th</sup> Edition.</li> </ol>                                                                                                    | rogramming with | <i>C</i> ++", TM | H 2013,      |
| Reference<br>Books | <ol> <li>Ashok N Kamthane, "Object-Oriented Programming with ANSI and<br/>Turbo C++", Pearson Education 2003.</li> <li>Maria Litvin &amp; Gray Litvin, "C++ for you", Vikas publication 2002.</li> </ol>                                                                                                    |                 |                  |              |
| Website/<br>Link   | NPTEL & MOOC courses titled Object oriented<br>1. <u>https://nptel.ac.in/courses/106/105/106105151/</u><br>2. <u>http://www.learn-cpp.org/</u>                                                                                                    |                 | ncepts using     | C++          |

| CO<br>Number | PS01 | PS02 | PS03 | PS04 |
|--------------|------|------|------|------|
| CO1          | S    | М    | М    |      |
| CO2          | М    | М    | -    | S    |
| CO3          | S    | М    | L    | М    |
| CO4          | М    | S    | М    | -    |
| CO5          | S    | М    | -    | L    |

# Mapping with Programme Outcomes

S- Strong , M- Medium , L-Low

| Subject<br>Title | PRACTICAL I: C++ Programming Lab | Semester       | II       |
|------------------|----------------------------------|----------------|----------|
| Subject<br>Code  | 21UCAP02                         | Specialization | NA       |
| Туре             | Core: Practical                  | L:T:P:C        | 45:0:3:2 |

- 1. To enable the students to design and develop the C++ programs.
- 2. To qualify the students working with overloading and inheritance.
- 3. To improve creative thinking in virtual functions and files.

#### LIST OF PROGRAMS

- **1.** Write a C++ program to demonstrate function overloading, Default Arguments and Inline function.
- 2. Write a C++ program to demonstrate Class and Objects with the concept of Passing Objects to Functions.
- 3. Write a C++ program to demonstrate Constructor and Destructor.
- 4. Write a C++ program to demonstrate Unary and Binary Operator Overloading.
- 5. Write a C++ program to demonstrate:
  - Single Inheritance.
  - Multilevel Inheritance.
  - Multiple Inheritance.
  - Hierarchical Inheritance.
  - Hybrid Inheritance.
- 6. Write a C++ program to demonstrate Virtual Functions.
- 7. Write a C++ program to manipulate a Text File.
- 8. Write a C++ program to perform Sequential I/O Operations on a file.
- 9. Write a C++ program to find the Biggest Number using Command Line Arguments.
- 10. Write a C++ program to demonstrate Class Template.
- 11. Write a C++ program to demonstrate Exception Handling.

#### **COURSE OUTCOME:**

On successful completion of the course, the students will

- 1. Understand the features in OOPS.
- 2. Select and apply proper statement relative to problems.
- 3. Combine multiple features in C++ to implement complex problems.

| Subject Title | COMPUTER ORGANIZATION AND<br>ARCHITECTURE | Semester       | п        |
|---------------|-------------------------------------------|----------------|----------|
| Subject Code  | 21UCA03                                   | Specialization | NA       |
| Туре          | Core: Theory                              | L:T:P:C        | 56:4:0:5 |

- 1. To know Structure and functions of Computer architecture and organizations.
- 2. Observe the characteristics of various computer memory concepts.
- 3. To understand the computer arithmetic and machine instructions.
- 4. Understand the parallel processing concepts.

| CO<br>Number | CO Statement                                              | Knowledge Level |
|--------------|-----------------------------------------------------------|-----------------|
| CO1          | Recognize the Basic Number system and logic gates.        | K1              |
| CO2          | Understanding the flip flops and Karnaugh-maps.           | K2,K3           |
| CO3          | Understand and apply micro operation and data transfer.   | K3              |
| CO4          | Demonstrate the computer arithmetic and addressing modes. | K3,K4           |
| CO5          | Analyze the memory and I/O organizations.                 | K3,K4           |

| Subject<br>Title | COMPUTER ORGANIZATION AND Semester ARCHITECTURE                                                                                                    |             |      | II       |             |
|------------------|----------------------------------------------------------------------------------------------------|-------------|------|----------|-------------|
| Subject<br>Code  | 21UCA03                                                                                                    | Specializat | tion | NA       |             |
| Туре             | Core: Theory                                                                                                    | L:T:P:C     |      | 56:4:    | 0:5         |
| Unit             | Contents                                                                                                    |             | Le   | vels     | Sessions    |
| I                | <ul> <li>Digital Principles: Definition for digital signals – Digital waveforms – Digital logic – Moving and Storing Digital Information – Digital Operations – Digital computers – Digital Integrated Circuits. Digital Logic: The Basic Gates</li> <li>- NOT, OR, AND –Universal Logic Gates – NOR, NAND – AND-OR- Invert Gates – Positive and Negative Logic.</li> </ul>                                                            |             |      |          | 10          |
| Π                | Combinational Logic Circuits: Boolean Laws And<br>Theorems – Sum-of-products Method – Truth Table to<br>Karnaugh Map – Pairs, Quads, and Octets – Karnaugh<br>Simplification – Don't-care Conditions – Product-of-sums<br>Simplification. Data–Processing Circuits: 16-to-1<br>Multiplexer – 1-to-16 De- multiplexer – BCD-to-decimal<br>Decoder – Decimal-to-BCD Encoder – Exclusive-or<br>Gates – Parity Generation and Application. |             |      | ,k3      | 10          |
| III              | Number Systems and Codes: Binary Number System –<br>Binary-to-decimal Conversion – Decimal-to- binary<br>Conversion – Octal Numbers – Hexadecimal Numbers –<br>The ASCII Code – The Excess-3 Code – The Gray Code.<br>Arithmetic Circuits: Binary Addition –Binary Subtraction –<br>Unsigned Binary Numbers – Sign-magnitude Numbers -<br>2'S Complement Representation – 2'S Compliment<br>Arithmetic.                                |             |      | ,K3      | 12          |
| IV               | Arithmetic Circuits: Arithmetic Building Blocks – The<br>Adder - subtractor – Fast Adder – Arithmetic Logic Unit –<br>Binary Multiplication and Division. Clocks and Timing<br>Circuits: Clock Waveforms. Flip- Flops: RS Flip-flops –<br>Edge-triggered D Flip-flops - Edge triggered JK Flip-<br>flops – JK Master-slave Flip-flops.                                                                                                 |             |      | ,K4      | 12          |
| V                | Registers: Serial-In Serial-Out – Serial-In Parallel-Out –<br>Parallel-In Serial-Out – Parallel-In Parallel-Out. Memory:<br>Introduction - Magnetic Memory - Optical Memory -<br>Memory Addressing - ROMs, PROMs, EPROMs and<br>EEPROM-RAMs. A Simple Computer Design.Lagrage Bases                                                                                                    |             |      | ,K4      | 12          |
|                  | Learning Resources                                                                                                    |             |      |          |             |
| Text Books       | Donald P Leach, Albert Paul Malvino and Go<br>Applications," 8 <sup>th</sup> Edition, TMH, 2006.                                                                                                    | outam Saha, | "Dig | ital Pri | nciples and |

# BCA Syllabus under CBCS Pattern with effect from 2021-2022 Onwards

| Reference<br>Books | <ol> <li>Morris Mano, "Digital Logic and Computer Design," 4<sup>th</sup>Edition, Pearson, 2008</li> <li>Thomas C Bartee, "Digital Computer Fundamentals," sixth edition, McGraw-<br/>Hill, 1985</li> </ol> |  |  |
|--------------------|----------------------------------------------------------------------------------------------------|--|--|
|                    | 3. Pradeep K. Sinha, Priti Sinha, "Computer Fundamentals," Sixth Edition, BPB<br>Publications, 2007                                                                                                    |  |  |
| Website /          | www.javatpoint.com/computer-organization-and-architecture-tutorial                                                                                                    |  |  |
| Link               |                                                                                                    |  |  |

# Mapping with Programme Outcomes

| CO<br>Number | PO1 | PO2 | PO3 | PO4 |
|--------------|-----|-----|-----|-----|
| CO1          | S   | S   | S   | -   |
| CO2          | S   | М   | М   | S   |
| CO3          | S   | L   | L   | М   |
| CO4          | М   | S   | М   | S   |
| CO5          | S   | L   | S   | S   |

S- Strong , M- Medium , L-Low

| Subject Title | DATA STRUCTURES AND<br>ALGORITHMS | Semester       | III      |
|---------------|-----------------------------------|----------------|----------|
| Subject Code  | 21UCA04                           | Specialization | NA       |
| Туре          | Core: Theory                      | L:T:P:C        | 71:5:0:5 |

- 1. Understand the basic concept of algorithms.
- 2. To introduce the various data structures and their implementations.
- 3. Evaluate the performance of various sorting algorithms.

| CO<br>Number | CO Statement                                 | Knowledge Level |
|--------------|----------------------------------------------|-----------------|
| CO1          | Remember the concept of algorithms.          | K1              |
| CO2          | Understanding the stack and queues.          | K2              |
| CO3          | Apply linked list for other data structures. | K2, K3          |
| CO4          | Evaluate the trees and sorting methods.      | K3,K4           |
| CO5          | Analyze the sorting and file organizations.  | K5              |

| Subject<br>Title   | DATA STRUCTURES AND ALGORITHMS                                                                                                    | Semester                                            | III          |          |
|--------------------|----------------------------------------------------------------------------------------------------|-----------------------------------------------------|--------------|----------|
| Subject<br>Code    | 21UCA04                                                                                                    | Specialization                                      | NA           |          |
| Туре               | Core: Theory L:T:P:C                                                                                                    |                                                     |              |          |
| Unit               | Contents                                                                                                    |                                                     | Levels       | Sessions |
| Ι                  | Introduction of algorithms, analyzing algori<br>Representation of Arrays, Implementation of Sta<br>Application of Stack: Evaluation of Expression<br>Conversion - Multiple stacks and Queues, Sparse                                                                                                    | acks and queues,<br>- Infix to postfix<br>Matrices. | K1           | 12       |
| II                 | Linked list : Singly Linked list - Linked stack<br>polynomial addition - More on linked Lists - Do<br>and Dynamic Storage Management - Garbage<br>compaction.                                                                                                    | oubly linked List                                   | K2           | 12       |
| ш                  | Trees: Basic Terminology - Binary Trees - Binary Tree<br>representations - Binary trees - Traversal - More on Binary Trees -<br>Threaded Binary trees - counting Binary trees. Graphs:<br>Terminology and Representations - Traversals, connected<br>components and spanning Trees, Single Source Shortest path<br>problem. |                                                     |              | 17       |
| IV                 | Symbol Tables : Static Tree Tables - Dynamic Tree Tables - Hash<br>Tables Hashing Functions - overflow Handling. External sorting :<br>Storage Devices -sorting with Disks : K-way merging - sorting<br>with tapes.                                                                                                    |                                                     |              | 17       |
| V                  | Internal sorting : Insertion sort - Quick sort - 2 way Merge sort -<br>Heap sort - shell sort - sorting on keys. Files: Files, Queries and<br>sequential organizations - Index Techniques - File organization                                                                                                    |                                                     |              | 13       |
|                    | Learning Resources                                                                                                    |                                                     |              |          |
| Text<br>Books      | Ellis Horowitz, Sartaj Shani, Fundamentals of Da                                                                                                    | ta Structures, Galg                                 | gotia public | cation.  |
| Reference<br>Books | <ol> <li>Data structures Using C Aaron M. Tenenbaum, Yedidyah Langsam, Moshe<br/>J.Augenstein, Kindersley (India) Pvt. Ltd.,</li> <li>Data structure and Algorithms, Alfred V. Aho, John E. Hopcroft, Jeffrey D.<br/>Ullman, Pearson Education Pvt. Ltd.,</li> </ol>                                                        |                                                     |              |          |
| Website /<br>Link  | <ol> <li>Ullman, Pearson Education Pvt. Ltd.,</li> <li>www.freetechbooks.com/a-practical-introduction-to-data-structures-and-<br/>algorithm-analysis-thirdedition-c-version-t804.html</li> <li><u>http://www.nptel.ac.in/courses/106101060/</u></li> <li><u>http://www.nptel.ac.in/courses/106104019/</u></li> </ol>        |                                                     |              |          |

# BCA Syllabus under CBCS Pattern with effect from 2021-2022 Onwards

| CO<br>Number | PO1 | PO2 | PO3 | PO4 |
|--------------|-----|-----|-----|-----|
| CO1          | S   | S   | S   | -   |
| CO2          | S   | М   | М   | S   |
| CO3          | S   | L   | L   | М   |
| CO4          | М   | S   | М   | S   |
| CO5          | S   | L   | S   | S   |

# Mapping with Programme Outcomes

S- Strong , M- Medium , L – Low

| Subject Title | OPERATING SYSTEM | Semester       | III      |
|---------------|------------------|----------------|----------|
| Subject Code  | 21UCA05          | Specialization | NA       |
| Туре          | Core: Theory     | L:T:P:C        | 86:6:0:4 |

- 1. To understand the fundamental concepts and role of Operating System.
- 2. To learn the Process Management and Scheduling Algorithms.
- 3. To understand the Memory Management policies.
- 4. To gain insight on I/O and File management techniques.

| CO<br>Number | CO Statement                                                | Knowledge Level |
|--------------|-------------------------------------------------------------|-----------------|
| CO1          | Understand the structure and functions of Operating System. | K1              |
| CO2          | Compare the performance of Scheduling Algorithms.           | K2              |
| CO3          | Understand and organize the memory.                         | K1,k3           |
| CO4          | Evaluate the deadlock measures.                             | K3,K4           |
| CO5          | Analyze the I/O hardware and software.                      | K5              |

| Subject Title      | OPERATING SYSTEM                                                                                                    | Semester           | ш          |          |
|--------------------|----------------------------------------------------------------------------------------------------|--------------------|------------|----------|
| Subject<br>Code    | 21UCA05                                                                                                    | Specialization     | NA         |          |
| Туре               | Core: Theory                                                                                                    | L:T:P:C            | 86:6:0:4   |          |
| Unit               | Contents                                                                                                    |                    | Levels     | Sessions |
| I                  | Introduction – History of operating system-<br>of operating system – Operation system co<br>calls-Operating system structure.                                                                                                    |                    | K1         | 17       |
| II                 | Processes and Threads: Processes – threads<br>and usage – inter process communication.                                                                                                    | - thread model     | K2         | 17       |
| III                | Scheduling - Memory Management: Memory Abstraction – Virtual Memory - page replacement algorithms.                                                                                                    |                    |            | 17       |
| IV                 | Deadlocks: Resources- introduction to deadlocks – deadlock<br>detection and recovery – deadlocks avoidance – deadlock<br>prevention. Multiple processor system: multiprocessors –<br>multi computers.                                                                        |                    |            | 17       |
| V                  | Input/Output: principles of I/O hardware - principles of I/O<br>software. Files systems: Files – directories - files systems<br>implementation – File System Management and<br>Optimization.                                                                                 |                    |            | 18       |
|                    | Looming Deservoor                                                                                                    |                    |            |          |
| Text Books         | Learning Resources         1. Andrew S. Tanenbaum, "Modern Operating Systems", 2ndEdition, PHI private Limited, New Delhi, 2008.                                                                                                    |                    |            | PHI      |
| Reference<br>Books | <ol> <li>William Stallings, "Operating Systems – Internals &amp; Design Principles", 5th<br/>Edition, Prentice – Hall of India private Ltd, New Delhi, 2004.</li> <li>Sridhar Vaidyanathan, "Operating System", 1st Edition, Vijay Nicole<br/>Publications, 2014.</li> </ol> |                    |            |          |
| Website /<br>Link  | <ol> <li>www.wikipedia.org/wiki/Operating_syst</li> <li>http://www.freetechbooks.com/introduct</li> </ol>                                                                                                    | tion-to-operating- | systems-t3 | 40.html  |

Mapping with Programme Outcomes

| CO<br>Number | PO1 | PO2 | РОЗ | PO4 |
|--------------|-----|-----|-----|-----|
| CO1          | S   | S   | S   | -   |
| CO2          | S   | М   | М   | S   |
| CO3          | S   | L   | L   | М   |
| CO4          | М   | S   | М   | S   |
| CO5          | S   | L   | S   | S   |

S- Strong , M- Medium , L - Low

| Subject Title | RELATIONAL DATABASE<br>MANAGEMENT SYSTEMS | Semester       | III      |
|---------------|-------------------------------------------|----------------|----------|
| Subject Code  | 21UCA06                                   | Specialization | NA       |
| Туре          | Core: Theory                              | L:T:P:C        | 71:5:0:4 |

- 1. Understand the basic concept of Data base and database management system.
- 2. Understand and apply the SQL fundamentals.
- 3. Evaluate the Relational database design.

| CO<br>Number | CO Statement                                  | Knowledge Level |  |
|--------------|-----------------------------------------------|-----------------|--|
| CO1          | Remember the concept of Database.             | K1              |  |
| CO2          | Understanding the data models and ER Diagram. | K2              |  |
| CO3          | Apply SQL commands.                           | K2, K3          |  |
| CO4          | Evaluate the DBMS in SQL.                     | K3,K4           |  |
| CO5          | Analyze the Transaction management.           | K5              |  |

| Subject<br>Title | RELATIONAL DATABASE<br>MANAGEMENT SYSTEMS                                                                                                    | Semester       | III      |          |
|------------------|----------------------------------------------------------------------------------------------------|----------------|----------|----------|
| Subject<br>Code  | 21UCA06                                                                                                    | Specialization | NA       |          |
| Туре             | Core: Theory                                                                                                    | L:T:P:C        | 71:5:0:4 |          |
| Unit             | Contents                                                                                                    |                | Levels   | Sessions |
| Ι                | Introduction: Database System Applications-Purpose of<br>Database Systems-View of Data-Database Languages-<br>Transaction Management-Database Architecture-Database users<br>and Administrators.<br>Relational Model: Structure of Relational Databases – Database<br>Design – ER Model-Overview of the Design Process – The<br>Entity – relationship Model – Constraints – Entity Relationship<br>Diagrams.                                                                                                    |                | K1       | 11       |
| Ш                | Relational Algebra Operations –Relational Languages: The<br>Tuple Relational Calculus –The Domain Relational Calculus –<br>SQL: Background – Data Definition – Basic Structure of SQL<br>Queries – Set Operations – Aggregate Functions – Null Values –<br>Nested Sub-Queries – Views – Modification of the Database.                                                                                                    |                | К2       | 15       |
| ш                | Data Normalization: Pitfalls in Relational Database Design –<br>Decomposition – Functional Dependencies – Normalization –<br>First Normal Form – Second Normal Form – Third Normal<br>Form – Boyce-Codd Normal Form – Fourth Normal Form –<br>Fifth Normal Form – Denormalization – Database Security: Data<br>Security Requirements – Protecting the Data within the Database<br>– Granting and Revoking Privileges – Data Encryption.                                                                                                    |                | K2,K3    | 15       |
| IV               | PL/SQL: A programming Language: History - Fundamentals –<br>Block Structure – Comments – Data Types – Other Data Types –<br>Declaration – Assignment operation – Bind variables –<br>Substitution Variables – Printing – Arithmetic Operators.<br>Control Structures and Embedded SQL: Control Structures –<br>Nested Blocks – SQ L IN PL/SQL – Data Manipulation-<br>Transaction Control statements. PL/SQL Cursors and<br>Exceptions: Cursors – Implicit & Explicit Cursors and Attributes<br>– Cursor FOR loops – SELECTFOR UPDATE – WHERE<br>CURRENT OF clause – Cursor with Parameters – Cursor<br>Variables – Exceptions – Types of Exceptions. |                | K3,K4    | 15       |
| V                | PL/SQL Composite Data Types: Records – Tables – Varrays.<br>Named Blocks: Procedures – Functions – Packages - Triggers –<br>Data Dictionary Views.                                                                                                    |                |          | 15       |
|                  | Learning Resources                                                                                                    |                |          |          |
| Text<br>Books    | <ol> <li>"Database System Concepts", Abraham Sil<br/>TMH 5<sup>th</sup> Edition (Units – I,II)</li> <li>"Fundamentals of Database Management</li> </ol>                                                                                                    |                |          |          |

# BCA Syllabus under CBCS Pattern with effect from 2021-2022 Onwards

|                    | <ul> <li>Vijay Nicole Imprints Private Limited. (Unit-III)</li> <li>3. "Database Systems Using Oracle" Nilesh Shah,2<sup>nd</sup> edition,PHI.UNIT-IV:<br/>Chapters 10 &amp; 11 UNIT-V:Chapters 12,13 &amp; 14.</li> </ul> |  |  |
|--------------------|----------------------------------------------------------------------------------------------------|--|--|
| Reference<br>Books | Alexix Leon & Mathews Leon, "Essential of DBMS", 2nd reprint, Vijay Nicole Publications, 2009.                                                                                                    |  |  |
| Website /<br>Link  | 1.https://www.w3schools.com/sql         2. https://www.tutorialspoint.com/sql         3. <u>https://livesql.oracle.com</u>                                                                                                 |  |  |

# **Mapping with Programme Outcomes**

| CO<br>Number | PO1 | PO2 | PO3 | PO4 |
|--------------|-----|-----|-----|-----|
| CO1          | S   | S   | S   | -   |
| CO2          | S   | М   | М   | S   |
| CO3          | S   | L   | L   | М   |
| CO4          | М   | S   | М   | S   |
| CO5          | S   | L   | S   | S   |

S- Strong , M- Medium , L – Low

| Subject Title | PRACTICAL III – SQL and PL/SQL | Semester       | III      |  |
|---------------|--------------------------------|----------------|----------|--|
| Subject Code  | 21UCAP03                       | Specialization | NA       |  |
| Туре          | Core: Practical                | L:T:P:C        | 45:0:3:2 |  |
|               |                                |                |          |  |

- 1. To impart Practical Training in DDL Commands.
- 2. Familiarize the different DML Commands.
- 3. Build queries with SQL Commands.
- 4. Provide knowledge on working with big tables.

# LIST OF PROGRAMS:

NOTE : Demonstrate the following SQL commands and can take any back end RDBMS system for

implementation purpose.

- 1. Data Definition of Base Tables.
- 2. DDL with Primary key constraints.
- 3. DDL with constraints and verification by insert command.
- 4. Data Manipulation of Base Tables and Views.
- 5. Demonstrate the Query commands.
- 6. Write a PL/SQL code block that will accept an account number from the user and debit an amount of Rs. 2000 from the account if the account has a minimum balance of 500 after the amount is debited. The Process is to fired on the Accounts table.
- Write a PL/SQL code block to calculate the area of the circle for a value of radius varying from 3 to 7. Store the radius and the corresponding values of calculated area in a table Areas. Areas – radius, area.
- 8. Write a PL/SQL block of code for reversing a number. (Example : 1234 as 4321).

9. Create a transparent audit system for a table Client\_master (client\_no, name, address, Bal\_due). The system must keep track of the records that are being deleted or updated. The functionality being when a record is deleted or modified the original record details and the date of operation are stored in the audit client(client\_no, name, bal\_due, operation, user-id, update) table, then the delete or update is allowed to go through.

# **COURSE OUTCOME:**

- 1. Study all the Basic DDL and DML Commands.
- 2. Practice the usage of SQL Statements.
- 3. Apply PL/SQL code usage.
- 4. Analysis the use of PL/SQL for complex problems.

| Subject<br>Title | SBEC I - OFFICE AUTOMATION LAB | Semester       | III      |
|------------------|--------------------------------|----------------|----------|
| Subject<br>Code  | 21UCASP01                      | Specialization | NA       |
| Туре             | SBEC: Practical                | L:T:P:C        | 30:0:2:3 |
| COUDSE OF        | DIFCTIVE.                      |                |          |

1. To acquire knowledge on editor, spread sheet and slide preparation.

2. To improve creative thinking in presentation software.

#### LIST OF PROGRAMS:

#### I. MS-WORD

1. Text Manipulation: Write a paragraph about your institution and Change the font size and type, Spell check, Aligning and justification of Text.

2. Bio data: Prepare a Bio-data.

3. Find and Replace: Write a paragraph about yourself and do the following. Find and Replace - Use Numbering Bullets, Footer and Headers.

4. Tables and manipulation: Creation, Insertion, Deletion (Columns and Rows). Create a mark sheet.

5. Mail Merge: Prepare an invitation to invite your friends to your birthday party. Prepare at least five letters.

## **II. MS-EXCEL**

- 1. Data sorting-Ascending and Descending (both numbers and alphabets).
- 2. Mark list preparation for a student.
- 3. Individual Pay Bill preparation.
- 4. Invoice Report preparation.
- 5. Drawing Graphs. Take your own table.

#### **III. MS-POWERPOINT**

- 1. Create a slide show presentation for a seminar.
- 2. Preparation of Organization Charts.
- 3. Create a slide show presentation to display percentage of marks in each semester for all students
  - 1. Use bar chart (X-axis: Semester, Y-axis: % marks).
  - 2. Use different presentation template different transition effect for each slide.

| CO Number | CO Statement                                       | Knowledge Level |
|-----------|----------------------------------------------------|-----------------|
| CO1       | Remember the concept of word processing.           | K1              |
| CO2       | Understanding the tools in Micro soft word.        | K2              |
| CO3       | Understand and Apply Excel Features.               | K3              |
| CO4       | Evaluate the EXCEL functions.                      | K3,K4           |
| CO5       | Analyze the different designs of MS Presentations. | K5              |

| Subject Title | COMPUTER NETWORKS | Semester       | IV       |
|---------------|-------------------|----------------|----------|
| Subject Code  | 21UCA07           | Specialization | NA       |
| Туре          | Core: Theory      | L:T:P:C        | 71:5:0:4 |

- To understand the concept of Computer network.
   To impart knowledge about networking and internet devices.

| CO<br>Number | CO Statement                                    | Knowledge Level |
|--------------|-------------------------------------------------|-----------------|
| CO1          | Remember the concept of networks and its types. | K1              |
| CO2          | Understanding the wireless communications.      | K2              |
| CO3          | Understand and Apply data link protocols.       | К3              |
| CO4          | Evaluate the network design issues.             | K3,K4           |
| CO5          | Analyze the connection issues.                  | K5              |

# BCA Syllabus under CBCS Pattern with effect from 2021-2022 Onwards

| Subject<br>Title                        | COMPUTER NETWORKS                                                                                                    | Semester       | IV       |          |
|-----------------------------------------|----------------------------------------------------------------------------------------------------|----------------|----------|----------|
| Subject<br>Code                         | 21UCA07                                                                                                    | Specialization | NA       |          |
| Туре                                    | Core: Theory L:T:P:C                                                                                                    |                | 71:5:0:4 |          |
| Unit                                    | Contents                                                                                                    |                | Levels   | Sessions |
| Ι                                       | Introduction – Network Hardware - Software - Reference<br>Models - OSI and TCP/IP Models - Example Networks:<br>Internet, ATM, Ethernet and Wireless LANs - Physical<br>Layer - Theoretical Basis for Data Communication -<br>Guided Transmission Media.                                                                                                    |                |          | 10       |
| II                                      | Wireless Transmission - Communication Satellites -<br>Telephone System: Structure, Local Loop, Trunks and<br>Multiplexing and Switching. Data Link Layer: Design<br>Issues - Error Detection and Correction.                                                                                                    |                |          | 15       |
| ш                                       | Elementary Data Link Protocols - Sliding Window<br>Protocols - Data Link Layer in the Internet - Medium<br>Access Layer - Channel Allocation Problem - Multiple<br>Access Protocols - Bluetooth.                                                                                                    |                |          | 15       |
| IV                                      | Network Layer - Design Issues - Routing Algorithms -<br>Congestion Control Algorithms - IP Protocol - IP<br>Addresses - Internet Control Protocols.                                                                                                    |                |          | 15       |
| V                                       | Transport Layer - Services - Connection Management -<br>Addressing, Establishing and Releasing a Connection -<br>Simple Transport Protocol - Internet Transport Protocols<br>(ITP) - Network Security: Cryptography.                                                                                                    |                |          | 16       |
|                                         | Learning Resources                                                                                                    |                |          |          |
| Text<br>Books                           | A. S. Tanenbaum, "Computer Networks", Prentice-Hall of India 2008, 4th Edition.                                                                                                    |                |          |          |
| Reference<br>Books<br>Website /<br>Link | <ol> <li>Stallings, "Data and Computer Communications", Pearson Education 2012, 7th<br/>Edition.</li> <li>B. A. Forouzan, "Data Communications and Networking", Tata McGraw Hill<br/>2007, 4th Edition.</li> <li>F. Halsall, "Data Communications, Computer Networks and Open Systems",<br/>Pearson Education 2008.</li> <li>NPTEL &amp; MOOC courses titled Computer Networks<br/>https://nptel.ac.in/courses/106106091/</li> </ol> |                |          |          |

| CO<br>Number | PO1 | PO2 | PO3 | PO4 |
|--------------|-----|-----|-----|-----|
| CO1          | S   | S   | S   | -   |
| CO2          | S   | М   | М   | S   |
| CO3          | S   | L   | L   | М   |
| CO4          | М   | S   | М   | S   |
| CO5          | S   | L   | S   | S   |

# Mapping with Programme Outcomes

S- Strong , M- Medium , L – Low

| Subject<br>Title | PROGRAMMING IN JAVA | Semester       | IV       |
|------------------|---------------------|----------------|----------|
| Subject<br>Code  | 21UCA08             | Specialization | NA       |
| Туре             | Core: Theory        | L:T:P:C        | 71:5:0:4 |

- To understand the concepts of Object Oriented Programming.
   To learn about the control structures, class with attributes and methods used in Java.

| CO<br>Number | CO Statement                                                    | Knowledge Level |
|--------------|-----------------------------------------------------------------|-----------------|
| CO1          | Remember the concepts of OOPS.                                  | K1              |
| CO2          | Understand the basic Terminologies of languages and statements. | K2              |
| CO3          | Demonstrate the use classes and objects.                        | K2,K3           |
| CO4          | Evaluate the packages and exception handling methods.           | K3,K4           |
| CO5          | Analyze the I/O Streams and graphics classes.                   | K5              |

| Subject<br>Title | PROGRAMMING IN JAVA                                                                                                    | Semester                     | IV       |          |
|------------------|----------------------------------------------------------------------------------------------------|------------------------------|----------|----------|
| Subject<br>Code  | 21UCA08                                                                                                    | Specialization               | NA       |          |
| Туре             | Core: Theory L:T:P:C                                                                                                    |                              | 71:5:0:4 |          |
| Unit             | Contents                                                                                                    |                              | Levels   | Sessions |
| I                | Introduction to OOPS: Paradigms of Programming Languages –<br>Basic concepts of Object Oriented Programming – Differences<br>between Procedure Oriented Programming and Object Oriented<br>programming - Benefits of OOPs – Application of OOPs. Java:<br>History – Java features – Java Environment – JDK – API.<br>Introduction to Java: Types of java program – Creating and<br>Executing a Java program – Java Tokens- Java Virtual Machine<br>(JVM) – Command Line Arguments –Comments in Java                                                                                                    |                              | K1       | 17       |
| II               | <ul> <li>program.</li> <li>Elements: Constants – Variables – Data types - Scope of variables – Type casting – Operators: Special operators – Expressions – Evaluation of Expressions. Decision making and branching statements- Decision making and Looping– break – labeled loop – continue Statement. Arrays: One Dimensional Array – Creating an array – Array processing – Multidimensional Array – Vectors – ArrayList – Advantages of Array List over Array Wrapper classes.</li> </ul>                                                                                                    |                              |          | 17       |
| ш                | Class and objects: Defining a class – Methods – Creating<br>objects – Accessing class members – Constructors – Method<br>overloading – Static members –Nesting of Methods – this<br>keyword – Command line input. Inheritance: Defining<br>inheritance –types of inheritance– Overriding methods – Final<br>variables and methods – Final classes – Final methods -<br>Abstract methods and classes – Visibility Control- Interfaces:<br>Defining interface – Extending interface - Implementing<br>Interface - Accessing interface variables. Strings: String Array                                                                                                    |                              |          | 12       |
| IV               | <ul> <li>String Methods – String Buffer Class.</li> <li>Packages: Java API Packages – System Packages – Naming<br/>Conventions –Creating &amp; Accessing a Package – Adding<br/>Class to a Package – Hiding Classes. Exception Handling:<br/>Limitations of Error handling – Advantages of Exception<br/>Handling - Types of Errors – Basics of Exception Handling –<br/>try blocks – throwing an exception – catching an exception –<br/>finally statement. Multithreading: Creating Threads – Life of<br/>a Thread – Defining &amp; Running Thread – Thread Methods –<br/>Thread Priority – Synchronization –Implementing Runnable<br/>interface – Thread Scheduling.</li> </ul> |                              |          | 13       |
| V                | I/O Streams: File – Streams – Advantages<br>classes – Byte streams – Character strea<br>Introduction – Applet Life cycle – Creating &<br>Applet – Applet tags in HTML – Parameter tag                                                                                                    | ms. Applets:<br>Executing an | К5       | 12       |

|                   | display - Graphics Class: Drawing and filling lines –<br>Rectangles – Polygon – Circles – Arcs – Line Graphs –<br>Drawing Bar charts AWT Components and Even Handlers:<br>Abstract window tool kit – Event Handlers – Event Listeners<br>– AWT Controls and Event Handling: Labels – Text<br>Component – Action Event – Buttons – Check Boxes – Item<br>Event – Choice– Scrollbars – Layout Managers- Input Events<br>– Menus. |
|-------------------|----------------------------------------------------------------------------------------------------|
|                   | Learning Resources                                                                                                    |
| Text              | 1. E. Balagurusamy, "Programming with Java", TataMc-Graw Hill, 5 <sup>th</sup> Edition.                                                                                                    |
| Books             | 2. Sagayaraj, Denis, Karthick and Gajalakshmi, "Java Programming for Core and advanced learners", Universities Press (INDIA) Private Limited 2018.                                                                                                    |
| Reference         | Herbert Schildt, "The complete reference Java", TataMc-Graw Hill, 7th Edition.                                                                                                    |
| Books             |                                                                                                    |
| Website /<br>Link | <ol> <li>NPTEL &amp; MOOC courses titled Java<br/>https://nptel.ac.in/courses/106105191/</li> <li><u>https://www.geeksforgeeks.org/java</u></li> <li><u>https://www.tutorialspoint.com/java/</u></li> </ol>                                                                                                    |

# **Mapping with Programme Outcomes**

| CO<br>Number | PO1 | PO2 | PO3 | PO4 |
|--------------|-----|-----|-----|-----|
| CO1          | S   | S   | S   | -   |
| CO2          | S   | М   | М   | S   |
| CO3          | М   | S   | L   | М   |
| CO4          | М   | S   | М   | S   |
| CO5          | S   | S   | -   | -   |

S- Strong , M- Medium , L-Low

| Subject Title | PRACTICAL IV- JAVA PROGRAMMING | Semester       | IV       |
|---------------|--------------------------------|----------------|----------|
| Subject Code  | 21UCAP04                       | Specialization | NA       |
| Туре          | Core: Practical                | L:T:P:C        | 45:0:3:2 |
| GOUDGE OD     |                                |                |          |

- 1. To impart Practical Training in JAVA Programming Language.
- 2. Familiarize the different control and decision making statements in JAVA.
- 3. Build programs using Packages.
- 4. Provide knowledge on working with Exception handling functions.

## **LIST OF PROGRAMS:**

- 1 Write a program to find the Area of Square, Rectangle and Circle using Method Overloading.
- 2 Write a program to sort the list of numbers using Command Line Arguments.
- 3 Write a program to multiply the given two matrices.
- 4 Write a program to design a class to represent a bank account. Include the following:

Data Members: Name of the depositor, Account number, Type of account, and Balance amount in the account.

Methods: To assign initial values, To deposit an amount, To withdraw an amount after checking balance, and To display the name and balance.

- 5 Write a program that import the user defined package and access the Member variable of classes that contained by Package.
- 6 Write a program to handle the Exception using try and multiple catch blocks.
- 7 Write a program to illustrate the use of multi threads.
- 8 Write a program to create student registration form using applet with Name, Address, Sex, Class, Email-id.
- 9 Write a program to draw the line, rectangle, oval, text using the graphics method.
- 10 Write a program to create a sequential file that could store details about five products. Details include product code, cost, and number of items available and are provided through the keyboard. Compute and print the total value of all the five products

# **COURSE OUTCOME:**

- 1. Study all the Basic Statements in java Programming.
- 2. Practice the usage of branching and looping statements.
- 3. Apply Packages and Interfaces.
- 4. Analysis the use of graphics tools in JAVA.

| Subject<br>Title | SOFTWARE ENGINEERING | Semester       | IV       |
|------------------|----------------------|----------------|----------|
| Subject<br>Code  | 21UCA09              | Specialization | NA       |
| Туре             | Core: Theory         | L:T:P:C        | 86:6:0:4 |

- 1. To introduce the software development life cycles.
- 2. To understand the concepts of structured and objected oriented analysis & design.
- 3. To study an insight into UML and software testing techniques.

| CO<br>Number | CO Statement                                            | Knowledge Level |
|--------------|---------------------------------------------------------|-----------------|
| CO1          | Remember the basics of software engineering and models. | K1              |
| CO2          | Understand requirement and Analysis.                    | K2              |
| CO3          | Demonstrate the functions of software design.           | K3              |
| CO4          | Study the object modeling.                              | K4              |
| CO5          | Analyze testing technologies.                           | K5              |

| Subject<br>Title   | SOFTWARE ENGINEERING                                                                                                    | Semester           | IV          |          |
|--------------------|----------------------------------------------------------------------------------------------------|--------------------|-------------|----------|
| Subject<br>Code    | 21UCA09                                                                                                    | Specialization     | NA          |          |
| Туре               | Core: Theory L:T:P:C                                                                                                    |                    | 86:6:0:4    |          |
| Unit               | Contents                                                                                                    |                    | Levels      | Sessions |
| I                  | Introduction – Evolution – Software Development projects –<br>Emergence of Software Engineering. Software Life cycle<br>models – Waterfall model – Rapid Application Development –<br>Agile Model – Spiral Model                                       |                    | K1          | 17       |
| II                 | Requirement Analysis and Specification –<br>Analysis – SRS – Formal System Specification                                                                                                    | Gathering and      | K2          | 17       |
| III                | Software Design – Overview – Characteristics – Cohesion &<br>Coupling – Layered design – Approaches Function Oriented<br>Design – Structured Analysis – DFD – Structured Design –<br>Detailed design                                                   |                    | К3          | 17       |
| IV                 | Object Modeling using UML – OO concepts – UML – Diagrams<br>– Use case, Class, Interaction, Activity, State Chart – Postscript                                                                                                    |                    | K4          | 17       |
| V                  | Coding & Testing – coding – Review – Documentation –<br>Testing – Black-box, White-box, Integration, OO Testing,<br>Smoke testing.                                                                                                    |                    | K5          | 18       |
|                    | Learning Resources                                                                                                    |                    |             |          |
| Text<br>Books      | Rajib Mall, "Fundamentals of Software Engineer                                                                                                    | ring", PHI 2018, 5 | 5th Edition |          |
| Reference<br>Books | <ol> <li>Roger S. Pressman, "Software Engineering - A Practitioner's Approach", McGraw<br/>Hill 2010, 7th Edition.</li> <li>Pankaj Jalote, "An Integrated Approach to Software Engineering", Narosa<br/>Publishing House 2011, 3rd Edition.</li> </ol> |                    |             |          |
| Website/<br>Link   | NPTEL online course – Software Engineering –<br>https://nptel.ac.in/courses/106105182/                                                                                                    |                    |             |          |

# Mapping with Programme Outcomes

| CO Number | PS01 | PS02 | PS03 | PS04 |
|-----------|------|------|------|------|
| CO1       | S    | М    | М    |      |
| CO2       | М    | М    | -    | S    |
| CO3       | S    | М    | L    | М    |
| CO4       | М    | S    | М    | -    |
| CO5       | S    | М    | -    | L    |

S- Strong , M- Medium , L – Low

| Subject Title | <b>SBEC IV : IMAGE EDITING TOOL</b> | Semester       | IV       |
|---------------|-------------------------------------|----------------|----------|
| Subject Code  | 21UCASP02                           | Specialization | NA       |
| Туре          | SBEC: Practical                     | L:T:P:C        | 30:0:2:3 |

- 1. To impart Practical Training in PHOTO SHOP image editing Tool.
- 2. Familiarize the different text and filter effects.
- 3. Build programs using stamp tools.
- 4. Provide knowledge on working with several layouts.

## LIST OF PROGRAMS:

- 1. Design a greeting card for birthday using different text effects.
- 2. Apply various filter effects to an image.
- 3. Design the front page of the college calendar using gradient.
- 4. Create a pattern using pattern stamp tool and clone stamp tool.
- 5. Design a web page layout.
- 6. Design a bunch of flowers.
- 7. Perform/Simulate Plastic Surgery on any part of the face.
- 8. Create See-through texts
- 9. Convert Black and White Photo to Color Photo
- 10. Fill a text with an appropriate image (Example: The word "Flower" should be filled with some flower image

#### **COURSE OUTCOME:**

- 1. Study all the Basic tools in Photo Shop.
- 2. Practice the usage of web page creation and useable objects.
- 3. Apply various effects on image.
- 4. Analysis the use of coloring on images.

## **B.Sc.**(Computer Science) / BCA / B.Sc.(Information Science)

# Semester IV: Add-on Course Internship Programme

#### **OBJECTIVES:**

- To make students acquire practical knowledge by going to a company and learn in a live environment
- To make students learn team work and work ethics
- To make students to know the recent trends in Web/Mobile Application Development, Networking or any other area relevant to their study
- To make students analyse their skills and interests
- To help students examine academic and career goals

#### OUTCOME:

At the end of this internship programme the students will be able to

- apply theory to real life
- work as a part of team
- learn from the company experts
- learn latest trending technologies
- come out with a high morale
- enrich CV

About the internship programme: The internship programme provides students with practical, real-world experience and a valuable complement to their academic training. It enhances the students' skills in problem solving by making him/her work in a live environment in which systematic problem solving methods are practised.

**Duration**: Internship requires students to spend a minimum of 15 days (during vacation) employed, full-time, as IT interns or trainees during vacation at the end of fourth semester. During this period, they are engaged in work of direct relevance to their programme of study.

Areas: Some of the fields that are open to students include:

- Online Publishing and Editing
- Online Advertising
- Web/Mobile Application Development
- E-Marketing / Online Marketing
- Any other field related to Computer Science / Applications / Information Science

**Certificate:** A certificate is to be obtained from the organization in which the student undergoes internship programme. This certificate is to be submitted to the college within fifteen days after the college reopens for the next semester.

Credits: The Internship programme does not carry any credit.

| Subject<br>Title  | DATA MINING AND WAREHOUSING | Semester       | V        |  |
|-------------------|-----------------------------|----------------|----------|--|
| Subject<br>Code   | 21UCA10                     | Specialization | NA       |  |
| Туре              | Core: Theory                | L:T:P:C        | 71:5:0:4 |  |
| COURSE OBJECTIVE: |                             |                |          |  |

1. To introduce the basic concepts and techniques of Data Mining.

2. To study the basic concepts of cluster analysis.

3. To study a set of typical clustering methodologies, algorithms and applications.

| CO<br>Number | CO Statement                              | Knowledge Level |
|--------------|-------------------------------------------|-----------------|
| CO1          | Remember the basics of data mining.       | K1              |
| CO2          | Understand data mining query language.    | K2              |
| CO3          | Demonstrate the mining associative rules. | k3              |
| CO4          | Study classification and prediction.      | K4              |
| CO5          | Analyze cluster Technologies.             | K5              |

| Subject<br>Title | DATA MINING AND WAREHOUSING                                                                                                    | Semester                                                                                                    | V                      |          |
|------------------|----------------------------------------------------------------------------------------------------|----------------------------------------------------------------------------------------------------|------------------------|----------|
| Subject<br>Code  | 21UCA10                                                                                                    | Specialization                                                                                                    | NA                     |          |
| Туре             | Core: Theory                                                                                                    | L:T:P:C                                                                                                    | 71:5:0:4               |          |
| Unit             | Contents                                                                                                    |                                                                                                    | Levels                 | Sessions |
| Ι                | Introduction: Data mining application – data mining techniques<br>– data mining case studies- the future of data mining – data<br>mining software - Association rules mining: basics- task and a<br>naïve algorithm- Apriori algorithm – improve the efficient of<br>the Apriori algorithm – mining frequent pattern without<br>candidate generation (FP-growth) – performance evaluation of<br>algorithms.            |                                                                                                    | K1                     | 12       |
| II               | pruning - DT rules- Naive bayes method<br>predictive accuracy of classification meth                                                                                                    | Classification : Introduction – decision tree – over fitting and<br>pruning - DT rules- Naive bayes method- estimation<br>predictive accuracy of classification methods - other<br>evaluation criteria for classification method – classification |                        | 12       |
| Ш                | Cluster analysis: cluster analysis – types of data – computing<br>distances-types of cluster analysis methods- partitioned methods<br>– hierarchical methods – density based methods – dealing with<br>large databases – quality and validity of cluster analysis methods -<br>cluster analysis software.                                                                                                    |                                                                                                    | К3                     | 13       |
| IV               | Web data mining: Introduction- web terminology and characteristics- locality and hierarchy in the web- web content mining-web usage mining- web structure mining – web mining software - Search engines: Search engines functionality- search engines architecture – ranking of web pages.                                                                                                    |                                                                                                    | K4                     | 17       |
| V                | Data warehousing: Introduction – Operational data sources-<br>data warehousing - Data warehousing design – Guidelines for<br>data warehousing implementation - Data warehousing metadata<br>- Online analytical processing (OLAP): Introduction – OLAP<br>characteristics of OLAP system – Multidimensional view and<br>data cube - Data cube implementation - Data cube operations<br>OLAP implementation guidelines. |                                                                                                    | К5                     | 17       |
|                  | Learning Resources                                                                                                    |                                                                                                    |                        |          |
| Text<br>Books    | G.K. Gupta, "Introduction to Data mining w                                                                                                    | ith case studies",                                                                                                    | 2 <sup>nd</sup> Editio | on, PHI  |

# BCA Syllabus under CBCS Pattern with effect from 2021-2022 Onwards

|                    | Private limited, New Delhi, 2011                                                                                                    |
|--------------------|----------------------------------------------------------------------------------------------------|
| Reference<br>Books | Arun K Pujari, "Data Mining Techniques", 10 <sup>th</sup> impression, University Press, 2008.                                                              |
| Website/<br>Link   | NPTEL & MOOC courses titled Data Mining<br>1. https://nptel.ac.in/courses/106105174/<br>2. <u>http://cecs.louisville.edu/datamining/PDF/0471228524.pdf</u> |

| CO Number | PS01 | PS02 | PS03 | PS04 |
|-----------|------|------|------|------|
| CO1       | S    | S    | М    | -    |
| CO2       | М    | S    | -    | S    |
| CO3       | S    | S    | L    | М    |
| CO4       | М    | S    | М    | L    |
| CO5       | S    | М    | M-   | L    |

# Mapping with Programme Outcomes

S- Strong , M- Medium , L - Low

| Subject Title | WEB TECHNOLOGY | Semester       | V        |
|---------------|----------------|----------------|----------|
| Subject Code  | 21UCA11        | Specialization | NA       |
| Туре          | Core: Theory   | L:T:P:C        | 75:5:0:4 |

- 1. To understand the fundamental concepts and role of Web Technology.
- 2. To learn the Process of CSS.
- 3. To understand the web pages.
- 4. To gain insight on script objects.

| CO     | CO Statement                                      | Knowledge |
|--------|---------------------------------------------------|-----------|
| Number | CO Statement                                      | Level     |
| CO1    | Understand the structure of the documents in Web. | K1        |
| CO2    | Remember and understand the table handling tags   | K2        |
| CO3    | Understand and organize CSS                       | K1,K3     |
| CO4    | Implement scripts in web page.                    | K3,K4     |
| CO5    | Evaluate script objects                           | K5        |

| Subject<br>Title   | WEB TECHNOLOGY                                                                                                    | Semester                                                                                                 | V        |          |
|--------------------|----------------------------------------------------------------------------------------------------|----------------------------------------------------------------------------------------------------|----------|----------|
| Subject<br>Code    | 21UCA11                                                                                                    | Specialization                                                                                           | NA       |          |
| Туре               | Core: Theory                                                                                                    | L:T:P:C                                                                                                  | 75:5:0:4 |          |
| Unit               | Contents                                                                                                    |                                                                                                    | Levels   | Sessions |
| I                  | Structuring Documents for the Web: Introduct<br>XHTML, Basic Text Formatting, Presentation<br>Phrase Elements, Lists, Editing Text, Core<br>Attributes, Attribute Groups. Links and Nat<br>Links, Creating Links with the <a> Element, Ac<br/>Links. Images, Audio, and Video: Adding Im<br/><img/> Element, Using Images as Links Image I<br/>the Right Image Format, Adding Flash, Video<br/>your web pages.</a> | onal Elements,<br>Elements and<br>vigation: Basic<br>dvanced E- mail<br>ages Using the<br>Maps, Choosing | K1       | 15       |
| Π                  | Tables: Introducing Tables, Grouping Section<br>Nested Tables, Accessing Tables. Forms: Intro-<br>Form Controls, Sending Form Data to the S<br>Introducing Frameset, <frame/> Element, C<br>Between Frames, Setting a Default Target Fram<br>Element, Nested Framesets, Inline or Floatin<br><iframe>.</iframe>                                                                                                    | K2                                                                                                    | 15       |          |
| III                | Cascading Style Sheets: Introducing CSS, When<br>CSS Rules. CSS Properties: Controlling Text, T<br>Text Pseudo Classes, Selectors, Lengths, Intro-<br>Model. More Cascading Style Sheets: Links,<br>Outlines, The :focus and :activate Pseudo cla<br>Content, Miscellaneous Properties, Add<br>Positioning and Layout wit, Page Layout CSS, I                                                                      | K1,K3                                                                                                    | 15       |          |
| IV                 | Java Script: How to Add Script to Your Pages, V<br>Data Types – Statements and Operators, Control<br>Conditional Statements, Loop Statements – Func<br>box, Dialog Boxes, Alert Boxes, Confirm Boxes,                                                                                                    | Variables and<br>Structures,<br>etions - Message                                                         | K3,K4    | 15       |
| v                  | Working with JavaScript: Practical Tips for V<br>JavaScript Objects: Window Object - Docu<br>Browser Object - Form Object - Navigator object<br>- Events, Event Handlers, Forms – Vali<br>Enhancements, JavaScript Libraries.                                                                                                    | Writing Scripts,<br>ument object -<br>ct Screen object                                                   | К5       | 15       |
|                    | Learning Resources                                                                                                    |                                                                                                    |          |          |
| Text<br>Books      | Jon Duckett, Beginning HTML, XHTML, CSS<br>Publishing                                                                                                    | S and Java scrip                                                                                         | t, Wiley |          |
| Reference<br>Books | 1.Chris Bates, "Web Programming", Wiley Publi<br>2. M. Srinivasan, "Web Technology: Theory and                                                                                                    | U U                                                                                                    |          | tion     |
| Website/<br>Link   | www.tutorialspoint.com/internet_technologies/index                                                                                                    | <u>x.htm</u>                                                                                             |          |          |

| CO Number | PO1 | PO2 | PO3 | PO4 |
|-----------|-----|-----|-----|-----|
| CO1       | S   | S   | S   | -   |
| CO2       | S   | М   | М   | S   |
| CO3       | S   | L   | L   | М   |
| CO4       | М   | S   | М   | S   |
| CO5       | S   | L   | S   | S   |

# Mapping with Programme Outcomes

S- Strong , M- Medium , L – Low

| Subject<br>Title | <b>PRACTICAL V : WEB TECHNOLOGY LAB</b> | Semester       | V        |
|------------------|-----------------------------------------|----------------|----------|
| Subject<br>Code  | 21UCAP05                                | Specialization | NA       |
| Туре             | Core: Practical                         | L:T:P:C        | 45:0:3:2 |

- 1. To impart Practical Training in Control panel tools.
- 2. Familiarize with HTML Tags.
- 3. Build programs using Java script.
- 4. Provide knowledge on working with events and methods.

## **LIST OF PROGRAMS:**

- Create a form having number of elements (Textboxes, Radio buttons, Checkboxes, and so on).
   Write JavaScript code to count the number of elements in a form.
- Create a HTML form that has number of Textboxes. When the form runs in the Browser fill the Text boxes with data. Write JavaScript code that verifies that all textboxes has been filled. If a textboxes has been left empty, popup an alert indicating which textbox has been left empty.
- 3. Develop a HTML Form, which accepts any Mathematical expression. Write JavaScript code to Evaluates the expression and Displays the result.
- 4. Create a page with dynamic effects. Write the code to include layers and basic animation.
- 5. Write a JavaScript code to find the sum of N natural Numbers. (Use user-defined function)
- 6. Write a JavaScript code block using arrays and generate the current date in words, this should include the day, month and year.
- Create a form for Student information. Write JavaScript code to find Total, Average, Result and Grade.
- Create a form for Employee information. Write JavaScript code to find DA, HRA, PF, TAX, Gross pay, Deduction and Net pay.
- 9. Create a form consists of a two Multiple choice lists and one single choice list (a)The first multiple choice list, displays the Major dishes available (b)The second multiple choice list, displays the Starters available. (c)The single choice list, displays the Soft drinks available.

# **COURSE OUTCOME:**

- 1. Study all the Basic tools.
- 2. Practice the usage of web page creation and useable objects.
- 3. Apply various effects webpage.
- 4. Analysis the use of java script and html code.

| Subject<br>Title | VISUAL PROGRAMMING | Semester       | V        |
|------------------|--------------------|----------------|----------|
| Subject<br>Code  | 21UCA12            | Specialization | NA       |
| Туре             | Core: Theory       | L:T:P:C        | 75:5:0:4 |

- To introduce the basics of VB.
- To understand the concepts MDI Applications, ADO and Active X.
- To improve creative thinking in creating forms.

| CO<br>Number | CO Statement                      | Knowledge Level |
|--------------|-----------------------------------|-----------------|
| C01          | Remember the basics of VB.        | K1              |
| CO2          | Understand data and files in VB.  | K2              |
| CO3          | Demonstrate the MDI Applications. | K3              |
| CO4          | Study of data control.            | K4              |
| CO5          | Analyze the ADO and Active X.     | K5              |

# BCA Syllabus under CBCS Pattern with effect from 2021-2022 Onwards

| Subject<br>Title   | VISUAL PROGRAMMING                                                                                                  | Semester        | V        |          |  |
|--------------------|----------------------------------------------------------------------------------------------------|-----------------|----------|----------|--|
| Subject<br>Code    | 21UCA12                                                                                                    | Specialization  | NA       |          |  |
| Туре               | Core: Theory                                                                                                    | L:T:P:C         | 75:5:0:4 |          |  |
| Unit               | Contents                                                                                                    |                 | Levels   | Sessions |  |
| Ι                  | Welcome to Visual Basic – Creating an Ap<br>Forms and Controls – Variables in Visual Basic.                         | L               | K1       | 15       |  |
| II                 | Writing Code in Visual Basic – Working with Fi                                                                      | ile – Me        | K2       | 15       |  |
| III                | Multiple Document Interface Applications – D<br>The Common Dialog Control.                                          | ebugging Tips – | К3       | 15       |  |
| IV                 | Introduction to Database – Working with the Data Control – Data Access Objects.                                     |                 |          | 15       |  |
| V                  | ActiveX Data Objects – Crystal and Data Report                                                                      | t – Active X.   | K5       | 15       |  |
|                    | Learning Resources                                                                                                  |                 |          |          |  |
| Text<br>Books      | Programming with Visual Basic 6.0, Mohammed Azam, Vikas Publishing House Pvt.<br>Ltd., Chennai.                     |                 |          |          |  |
| Reference<br>Books | 1. Gary Cornell, "Visual Basic 6 from the Ground up", McGraw-Hill<br>Education,1998                                 |                 |          |          |  |
|                    | 2. Julia Case Bradley and Anita C.Millspaugh, "Programming in Visual Basic 6.0",<br>Tata McGraw-Hill Edition, 2011. |                 |          |          |  |
| Website/<br>Link   | NPTEL & MOOC courses titled VB<br>https://www.freetutes.com/learn-vb6/                                              |                 |          |          |  |

# Mapping with Programme Outcomes

| CO Number | PS01 | PS02 | PS03 | PS04 |
|-----------|------|------|------|------|
| CO1       | S    | М    | М    |      |
| CO2       | М    | S    | L    | -    |
| CO3       | S    | М    | L    | М    |
| CO4       | S    | М    | М    | L    |
| CO5       | S    | М    | L    | L    |

S- Strong , M- Medium ,  $L-Low % \mathcal{M}^{(n)}(\mathcal{M})$ 

| Subject<br>Title | PRACTICAL V : PROGRAMMING IN VB | Semester       | V        |
|------------------|---------------------------------|----------------|----------|
| Subject<br>Code  | 21UCAP06                        | Specialization | NA       |
| Туре             | Core: Practical                 | L:T:P:C        | 60:0:4:2 |

- 1. To enable the students to design and develop the VB programs.
- 2. To qualify the students working with numbers and strings.
- 3. To improve creative thinking in creating forms.

# LIST OF PROGRAMS:

- 1. Construction of an Arithmetic Calculator (Simple).
- 2. Writing simple programs using loops and decision making statements.
  - a. Generate Fibonacci series.
  - b. Find the sum of N numbers.
  - c. To display the numbers/symbols in triangle format.
- 3. Write a program to create a menu and MDI Forms.
- 4. Write a program to create a simple input screen with four basic controls to read input and write it to a file.
- 5. Write a program to display files in a directory using DriveListBox, DirListBox and FileListBox control and open, edit and save text file using Rich text box control.
- 6. Write a program to illustrate Common Dialog Control and to open, edit and save text file
- 7. Write a program to develop windows based installation file with Student Registration form and Login form using database access
- 8. Develop a program to Insert, update, delete a Record in database using ADO
- 9. Write a program to implement Personal Information System using MDI and Standard ADODC controls and reports.
- 10. Write a program to implement animation using timers.
- 11. Railways Reservation System (Using Tables).

# **COURSE OUTCOME:**

On successful completion of the course, the students will

- 1. Understand the features in VB.
- 2. Select and apply statements for design forms.
- 3. Combine multiple features in interface and database.

| Subject Title | SBEC III : MOBILE APPLICATION<br>DEVELOPMENT | Semester       | V        |
|---------------|----------------------------------------------|----------------|----------|
| Subject Code  | 21UCASP03                                    | Specialization | NA       |
| Туре          | SBEC:Practical                               | L:T:P:C        | 45:0:3:3 |

- 1. To impart Practical Training in android developer tools.
- 2. Build programs using eclipse environment.
- 3. Provide knowledge on working with simple android apps.

#### **LIST OF PROGRAMS:**

- 1. Sample application about Layouts.
- 2. Sample application about Internets.
- 3. Sample application about User Interfaces.
- 4. Sample application about Animations.
- 5. Create calculator app in Android.
- 6. Create sample android Camera Application.
- 7. Create basic list view demo in Android.
- 8. Create Google map in Android.

#### **COURSE OUTCOME:**

- 1. Study all the Basic Tools.
- 2. Practice the usage of control panel objects.
- 3. Apply various commands for layouts and animations.
- 4. Analysis the use of SQLite I.

| Subject Title | PROGRAMMING IN PYTHON | Semester       | VI       |
|---------------|-----------------------|----------------|----------|
| Subject Code  | 21UCA13               | Specialization | NA       |
| Туре          | Core: Theory          | L:T:P:C        | 86:6:0:5 |

- 1. To understand the basic components of computer programming using the Python language.
- 2. To demonstrate significant experience with the Python program development environment.

| CO<br>Number | CO Statement                            | Knowledge Level |
|--------------|-----------------------------------------|-----------------|
| CO1          | Understand the Basic Programming Logic. | K1              |
| CO2          | Understand the basic Statements.        | K2              |
| CO3          | Implement Files and SQL.                | K3              |
| CO4          | Evaluate Graphics in python.            | K4              |
| CO5          | Analyze Version control system.         | K5              |

| Subject Title      | PROGRAMMING IN PYTHON                                                                                                    | Semester                                                                         | VI       |          |
|--------------------|----------------------------------------------------------------------------------------------------|----------------------------------------------------------------------------------|----------|----------|
| Subject<br>Code    | 21UCA13                                                                                                    | Specialization                                                                   | NA       |          |
| Туре               | Core: Theory                                                                                                    | L:T:P:C                                                                          | 86:6:0:5 |          |
| Unit               | Contents                                                                                                    |                                                                                  | Levels   | Sessions |
| Ι                  | Python – origins – features – variable and assig<br>basics – statement and syntax – Identifiers<br>guidelines – Python objects – Standard types an<br>types – Internal types – Standard type operators<br>built-in functions.                                                                                                    | <ul> <li>Basic style</li> <li>d other built-in</li> <li>Standard type</li> </ul> | К1       | 15       |
| п                  | Numbers – Introduction to Numbers – Interprecision floating point numbers – Comple<br>Operators – Numeric type functions – Sequence<br>and Tuples – Sequences – Strings and strings of<br>built-in methods – Lists – List type Built in Methods                                                                                                    | ex numbers –<br>es: Strings, Lists<br>perators – String                          | K2       | 11       |
| III                | Mapping type: Dictionaries – Mapping type operators –<br>Mapping type Built-in and Factory Functions - Mapping type<br>built in methods – Conditionals and loops – if statement – else<br>Statement – elif statement – conditional expression – while<br>statement – for statement – break statement – continue statement<br>– pass statement – Iterators and the iter() function - Files and<br>Input/Output – File objects – File built-in functions – File built-<br>in methods – File built-in attributes – Standard files – command<br>line arguments. |                                                                                  |          | 20       |
| IV                 | Functions and Functional Programming – Fun<br>functions – creating functions – passing funct<br>Functions: apply(), filter(), map() and reduce<br>Modules and Files – Modules built-in functions<br>attributes – Instances.                                                                                                    | tions – Built-in<br>() - Modules –                                               | K4       | 20       |
| V                  | Database Programming – Introduction - Basic Da<br>Operations and SQL - Example of using Databas<br>Mysql - Regular Expression – Special Symbols a<br>REs and Python.                                                                                                    | e Adapters,                                                                      | К5       | 20       |
|                    | Learning Resources                                                                                                    |                                                                                  |          |          |
| Text Books         | Title of Book Publisher Year of Publication<br>Python Programming Pearson Education Publica                                                                                                    |                                                                                  |          |          |
| Reference<br>Books | <ol> <li>1.Wesley J. Chun Core Python Application Progr<br/>Publication 2015</li> <li>2. Eric Matthes Python crash course William pol</li> <li>3. Zed Shaw Learn Python the hard way Addition</li> <li>4.Mark Lutz Python pocket reference O'Reilly M</li> </ol>                                                                                                    | lock 2016<br>n Wesley 2017                                                       |          | ion      |
| Website /<br>Link  | <ol> <li><u>https://www.tutorialspoint.com/python/</u></li> <li><u>www.spoken-tutorial.org</u></li> </ol>                                                                                                    |                                                                                  |          |          |

| CO<br>NUMBER | PO1 | PO2 | PO3 | PO4 |
|--------------|-----|-----|-----|-----|
| CO1          | S   | S   | М   |     |
| CO2          | М   | М   | М   | S   |
| CO3          | S   | М   | L   | М   |
| CO4          | М   | S   | М   | S   |
| CO5          | S   | М   | L   | L   |

Mapping with Programme Outcomes

S- Strong , M- Medium , L – Low

| Subject<br>Title | PYTHON PROGRAMMING | Semester       | VI       |
|------------------|--------------------|----------------|----------|
| Subject<br>Code  | 21UCAP07           | Specialization | NA       |
| Туре             | Core: Practical    | L:T:P:C        | 60:0:4:3 |

- 1. To impart Practical Training in basic python statements.
- 2. Familiarize with control flow tools.
- 3. Build programs using data structure concepts.
- 4. Provide knowledge on working with exception and string handling.

# **LIST OF PROGRAMS:**

- 1. Create a simple calculator to do all the arithmetic operations.
- 2. Write a program to use control flow tools like if.
- 3. Write a program to use for loop.
- 4. Data structures
  - a. use list as stack.
  - b. use list as queue.
  - c. tuple, sequence.
- 5. Create new module for mathematical operations and use in your program.
- 6. Write a program to read and write files, create and delete directories.
- 7. Write a program with exception handling.
- 8. Write a program using classes.
- 9. Connect with MySQL and create address book.
- 10. Write a program using string handling and regular expressions.

# **COURSE OUTCOME:**

- 1. Study all the Basic commands.
- 2. Practice the usage of control flow statements.
- 3. Apply various commands in files and directories.
- 4. Analysis the use of MYSQL to connect database.

| Subject Title | QUANTITATIVE APTITUDE | Semester       | VI       |
|---------------|-----------------------|----------------|----------|
| Subject Code  | 21UCAS01              | Specialization | NA       |
| Туре          | Theory                | L:T:P:C        | 41:3:0:3 |

- 1. To improve the quantitative skills of the students.
- 2. To prepare the students for various competitive exams.

| CO<br>Number | CO Statement                                                 | Knowledge Level |
|--------------|--------------------------------------------------------------|-----------------|
| C01          | Remember the basic mathematical functions.                   | K1              |
| CO2          | Understand the problems of ages, profits and loss.           | K2              |
| CO3          | Demonstrate the relationship of time with work and distance. | К3              |
| CO4          | Implement permutation and combinations problem.              | K4              |
| CO5          | Analyze the data representation methods.                     | K5              |

| Subject Title      | QUANTITATIVE APTITUDE                                                                                                    | Semester       | VI       |          |
|--------------------|----------------------------------------------------------------------------------------------------|----------------|----------|----------|
| Subject<br>Code    | 21UCAS01                                                                                                    | Specialization | NA       |          |
| Туре               | SBEC: Theory                                                                                                    | L:T:P:C        | 41:3:0:3 |          |
| Unit               | Contents                                                                                                    |                | Levels   | Sessions |
| I                  | Numbers - HCF and LCM of numbers - Decimal fractions -<br>Simplification - Square roots and cube roots - Average -<br>problems on Numbers.                                                                                  |                | K1       | 08       |
| II                 | Problems on Ages - Surds and Indices - percentage - profits and loss - ratio and proportion - partnership - Chain rule.                                                                                                    |                | K2       | 08       |
| ш                  | Time and work - pipes and cisterns - Time and Distance -<br>problems on trains -<br>Boats and streams - simple interest - compound interest -<br>Logarithms - Area -<br>Volume and surface area - races and Games of skill. |                | К3       | 08       |
| IV                 | Permutation and combination - probability - True Discount -<br>Bankers Discount - Height and Distances - Odd man out &<br>Series.                                                                                           |                | K4       | 08       |
| V                  | Calendar - Clocks - stocks and shares - Data representation -<br>Tabulation - Bar Graphs - Pie charts - Line graphs.                                                                                                    |                | К5       | 09       |
|                    | Learning Resources                                                                                                    |                |          |          |
| Text Books         | "Quantitative Aptitude", R.S. AGGARWAL., S. Chand & Company Ltd.,                                                                                                    |                |          |          |
| Reference<br>Books | "Quantitative Aptitude for Competitive examinations" Abhijit Guha – 4 <sup>th</sup> edition –<br>Tata MH                                                                                                    |                |          |          |
| Website /<br>Link  | 1. <u>https://textbook.com/aptitude</u><br>2. <u>www.carrierbless.com/aptitude/qa/home.php</u>                                                                                                    |                |          |          |

# Mapping with Programme Outcomes

| CO<br>Number | PO1 | PO2 | PO3 | PO4 |
|--------------|-----|-----|-----|-----|
| CO1          | S   | S   | М   |     |
| CO2          | М   | М   | М   | S   |
| CO3          | S   | М   | L   | М   |
| CO4          | М   | S   | М   | S   |
| CO5          | S   | М   | L   | L   |

S- Strong , M- Medium , L-Low

#### **MINI PROJECT**

#### III YEAR / VI SEM

#### **OBJECTIVES:**

The aim of the mini project is that the student has to understand the real time software development environment. The student should gain a thorough knowledge in the problem and language / software which he/she has selected for their project work.

#### **Project Planning:**

B.Sc (Computer Science / Information Science)/BCA Mini Project is an involved exercise, which has to be planned well in advance. The topic should be chosen in the beginning of final year itself. Related reading training and discussions of project should be completed in the first term of final year.

#### **I** Selection of Team

To meet the stated objectives, it is imperative that mini project is done through a team effort. Though it would be ideal to select the team members at random and this should be strongly recommended, due to practical consideration students may also be given the choice of forming themselves into teams with Two members. A team leader shall be selected. Team shall maintain the minutes of meeting of the team members and ensure that tasks have been assigned to every team member in writing. Team meeting minutes shall form a part of the project report. Even if students are doing project as groups, each one must independently take different modules of the work and must submit the report.

#### **II Selection of Tools**

No restrictions shall be placed on the students in the choice of platform/tools/languages to be utilized for their project work, though open source is strongly recommended, wherever possible. No value shall be placed on the use of tools in the evaluation of the project.

#### **III Project Evaluation:**

| Continuous Internal Assessment | : | 40 Marks |
|--------------------------------|---|----------|
| Evaluation (External)          | : | 40 Marks |
| Viva-voce (jointly)            | : | 20 Marks |

There shall be a common written examination conducted for all the candidates in each group together for a minimum of 10 minutes.

- (i) Requirement Specification of Project
- (ii) Design of Project
- (iii) Testing and Implementation of Project

## **IV REGULATIONS OF PROJECT WORK**

- Three copies of the project report must be submitted by each student..
- The final outer dimensions of the project report shall be 21cm X 30 cm.
- Only hard binding should be done. The text of the report should be set in 12 pt,

Times New Roman, 1.5 spaced.

- Headings should be set as follows: CHAPTER HEADINGS 16 pt, Arial, Bold, All caps, Centered.
- Section Headings 14 pt Bookman old style, Bold, Left adjusted.
- Section Sub-heading 12 pt, Bookman old style.
- Title of figures tables etc are done in 12 point, Times New Roman, Italics, centered.
- Only 1.5 space need be left above a section or subsection heading and no space may be left after them.
- References shall be IEEE format (see any IEEE magazine for detail) While doing the project keep note of all books you refer, in the correct format and include them in alphabetical order in your reference list.
- The Candidate should submit the filled in format as given in Annexure-I to the department for approval during the First Week of December.
- Periodically the project should be reviewed.
- A Sample format is enclosed in Annexure-II.
- Format of the Title page and Certificate are enclosed in Annexure III.
- The students may use power point presentation during their viva voce examination.

# ANNEXURE - I

# PERIYAR UNIVERSITY

| Name of the College                   | : |
|---------------------------------------|---|
| Programme                             | : |
| Name of the Student                   | : |
| Register Number                       | : |
| Title of the Project Work             | : |
| Address of Organization / Institution | : |

Name of the Internal Guide:Qualification:

Place :

Date :

Signature of Internal Guide

#### **ANNEXURE II**

#### CONTENTS

Chapter

Page No.

COLLEGE BONAFIDE CERTIFICATE ACKNOWLEDGEMENT SYNOPSIS

- 1. INTRODUCTION
  - 1.1 ORGANIZATION PROFILE (optional)
  - **1.2 SYSTEM SPECIFICATION** 
    - 1.2.1 HARDWARE CONFIGURATION
    - 1.2.2 SOFTWARE SPECIFICATION
- 2. SYSTEM STUDY
  - 2.1 EXISTING SYSTEM
    - 2.1.1 DESCRIPTION
    - 2.1.2 DRAWBACKS
  - 2.2 PROPOSED SYSTEM
    - 2.2.1 DESCRIPTION
    - 2.2.2 FEATURES
- 3. SYSTEM DESIGN AND DEVELOPMENT
  - 3.1 FILE DESIGN
  - 3.2 INPUT DESIGN
  - 3.3 OUTPUT DESIGN
  - 3.4 CODE DESIGN
  - 3.5 DATABASE DESIGN
  - **3.6 SYSTEM DEVELOPMENT** 
    - 3.6.1 DESCRIPTION OF MODULES

(Detailed explanation about the project work)

- 4. TESTINGAND IMPLEMENTATION
- 5. CONCLUSION
- 6. BIBLIOGRAPHY

#### APPENDICES

- A. DATA FLOW DIAGRAM
- B. TABLE STRUCTURE
- C. SAMPLE CODING
- D. SAMPLE INPUT
- E. SAMPLE OUTPUT

#### **ANNEXURE III**

A. Format of the title page

# TITLE OF THE PROJECT WORK

A Project Work submitted in partial fulfillment of the

requirements for the degree of

# **Bachelor of Computer Application**

to the

# Periyar University, Salem - 11

By

NAME OF THE STUDENT

REG. NO.

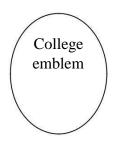

# COLLEGE NAME (AFFILIATED TO PERIYAR UNIVERSITY)

PLACE with Pin Code

# MONTH – YEAR

#### B. Format of the Certificate

Name and Address of the Internal Guide

Date

#### CERTIFICATE

This is to certify that the Project Work entitled \_\_\_\_\_\_

Head of the Department

Internal Guide

Date of Viva-voice:

Internal Examiner

External Examiner

# **ELECTIVE I**

| Subject Title | SEMESTER – V PAPER – I<br>ARTIFICIAL INTELLIGENCE | Semester       | V        |
|---------------|---------------------------------------------------|----------------|----------|
| Subject Code  | 21UCAE01                                          | Specialization | NA       |
| Туре          | Elective : Theory                                 | L:T:P:C        | 71:5:0:4 |

- 1. To make the student understand the concepts of Artificial Intelligence.
- 2. To familiar with various AI Techniques and Expert Systems.
- 3. To have enriched knowledge regarding heuristic search, Knowledge representation and Expert systems.

| CO<br>Number | CO Statement                               | Knowledge Level |
|--------------|--------------------------------------------|-----------------|
| CO1          | Remember the basic concepts of Artificial  | K1              |
|              | Intelligence.                              |                 |
| CO2          | Understanding Heuristic Search techniques. | K1,K2           |
| CO3          | Apply Knowledge representations.           | К3              |
| CO4          | Evaluate Using Predicate Logic.            | K4              |
| CO5          | Implement Expert System                    | K5              |

| Subject Title      | SEMESTER – V PAPER – I<br>ARTIFICIAL INTELLIGENCE                                                                                                    | Semester          | V         |          |
|--------------------|----------------------------------------------------------------------------------------------------|-------------------|-----------|----------|
| Subject<br>Code    | 21UCAE01                                                                                                    | Specialization    | NA        |          |
| Туре               | Elective : Theory L:T:P:C                                                                                                    |                   | 71:5:0:4  |          |
| Unit               | Contents                                                                                                    |                   | Levels    | Sessions |
| I                  | Introduction: AI Problems – AI technique<br>success. Problems, Problem Spaces, Searc<br>search – Production Systems – Problem O<br>Issues in design of Search.                                                                                                    | ch: State space   | K1        | 11       |
| II                 | Heuristic Search techniques: Generate an<br>Climbing – Best-Fist, Problem Reduct<br>Satisfaction, Means-end analysis.                                                                                                    |                   | K1,K2     | 15       |
| III                | Knowledge representation issues: Repre<br>mappings – Approaches to Knowledge re<br>Issues in Knowledge representations – Frame                                                                                                    | epresentations –  | К3        | 15       |
| IV                 | Using Predicate Logic: Representing simple facts in logic –<br>Representing Instance and Isa relationships – Computable<br>functions and predicates – Resolution – Natural deduction.                                                                                                    |                   | K4        | 15       |
| V                  | Representing knowledge using rules: Procedural Vs<br>Declarative knowledge – Logic programming – Forward Vs<br>Backward reasoning – Matching – Control knowledge Brief<br>explanation of Expert Systems-Definition- Characteristics-<br>architecture- Knowledge Engineering- Expert System Life<br>Cycle-Knowledge Acquisition Strategies- Expert System<br>Tools.                                                                                                    |                   |           | 15       |
|                    | Learning Resources                                                                                                    |                   |           |          |
| Text Books         | Elaine Rich and Kevin Knight, Shiva Shankar Nair, "Artificial Intelligence", McGraw-Hill Companies, 3rd edition.                                                                                                    |                   |           | ace",    |
| Reference<br>Books | <ol> <li>Stuart Russell &amp; Peter Norvig, "Artificial Intelligence A Modern Approach",<br/>Perason, 2<sup>nd</sup>Edition.</li> <li>George F Luger, "Artificial Intelligence", Pearson 2002, 4<sup>th</sup> Edition.</li> <li>V S Janaki Raman, K Sarukesi, P Gopalakrishnan, "Foundations of<br/>Artificial Intelligent and Expert Systems", MacMillan Indialimited.</li> </ol>                                                                                                    |                   |           |          |
| Website /<br>Link  | NPTEL & MOOC courses titled Artificial International International Inter | elligence and Exp | ertSystem | 18       |

| CO<br>Number | PO1 | PO2 | PO3 | PO4 |
|--------------|-----|-----|-----|-----|
| CO1          | М   | S   | М   | L   |
| CO2          | S   | М   | М   | L   |
| CO3          | S   | М   | М   | L   |
| CO4          | М   | S   | М   | L   |
| CO5          | S   | М   | L   | L   |

S- Strong , M- Medium , L-Low

| Subject Title | SEMESTER – V PAPER – II<br>MANAGEMENT INFORMATION<br>SYSTEMS | Semester       | V        |
|---------------|--------------------------------------------------------------|----------------|----------|
| Subject Code  | 21UCAE02                                                     | Specialization | NA       |
| Туре          | Elective : Theory                                            | L:T:P:C        | 71:5:0:4 |

- 1. To make the student understand the concepts Management information system.
- 2. To familiar with E-Business.
- 3. To be exposed to MIS in Web environment.

| CO<br>Number | CO Statement                             | Knowledge Level |
|--------------|------------------------------------------|-----------------|
| CO1          | Remember the basic concepts of MIS.      | K1              |
| CO2          | Understanding MIS services.              | K1,K2           |
| CO3          | Apply decision making concepts.          | K3              |
| CO4          | Evaluate MIS e services.                 | K4              |
| CO5          | Implement Enterprise Management Systems. | K5              |

| Subject Title   | SEMESTER – V PAPER – II<br>MANAGEMENT INFORMATION<br>SYSTEMS                                                                                                    | Semester                                                            | v        |          |
|-----------------|----------------------------------------------------------------------------------------------------|---------------------------------------------------------------------|----------|----------|
| Subject<br>Code | 21UCAE02                                                                                                    | Specialization                                                      | NA       |          |
| Туре            | Elective : Theory L:T:P:C                                                                                                    |                                                                     | 71:5:0:4 | 1        |
| Unit            | Contents                                                                                                    |                                                                     | Levels   | Sessions |
| I               | INTRODUCTION TO MIS: MIS concept – I<br>of MIS – Impact of MIS – MIS and the Use<br>as a Control system – MIS: a support to<br>Management Effectiveness and MIS – Or<br>system – Organizational Behaviours. Proce<br>Planning – Organizing – Staffing – Coordina<br>and – Controlling.                                                                                                    | r – Management<br>Management –<br>ganization as a<br>ss Management: | K1       | 11       |
| Π               | and - Controlling.STRATEGICMANAGEMENTOFBUSINESSPERFORMANCE: Essentiality of Strategic Planning – Toolsof Planning – Strategic Management of Business Performance– What is Strategy? – Class and Types of Strategies.Electronic Business Technology: Introduction to E-Business –Models of E-Business-Electronic Payment System – Securityin E-Business – MIS and E-Business. A tool for businessmanagement:Internet and Web Process Management –strategic Management under Web – Web Enabled BusinessManagement – Application system Architecture in Web –MIS in Web Environment                              |                                                                     |          | 15       |
| III             | DECISION MAKING: Decision-making concepts –<br>Decision-making process– Behavioral Concepts in Decision-<br>making – Organizational Decision-making – MIS and<br>Decision-making – Decision Methods Tools and Procedures.<br>Information and Knowledge: Information Concepts –<br>Information: a quality product – Classification of Information<br>– Methods of data and Information Collection – Value of<br>Information – General Model of a Human as an Information<br>Processor. Choice of Information Technology: Nature of IT<br>decision – Strategic Decision – Configuration Design –<br>Evaluation. |                                                                     |          | 15       |
| IV              | APPLICATIONS IN MANUFACTURING SECTOR:<br>Personnel, financial, production, raw material and Marketing<br>Managements. Applications in Service Sector: Introduction to<br>Service Sector – Creating MIS: Service Industry.                                                                                                    |                                                                     | K4       | 15       |
| V               | MANAGEMENT OF GLOBAL ENTERPRISE: Enterprise<br>Management Systems – ERP system – ERP Model and<br>Modules –Benefits of ERP –ERP Product Evolution - ERP<br>Implementation – EMS and MIS. Technology of Information<br>Systems: Introduction – Data Processing – Transaction<br>Processing – Application Processing – Information System<br>processing – Human Factors and User Interface -Real Time<br>Systems and Good Design.                                                                                                    |                                                                     |          | 15       |

| Text Books         | WamanSJawadekar, Management Information Systems Text and cases, Tata<br>McGraw Hill Publications.5 Edition, 2013                                                                                                    |
|--------------------|----------------------------------------------------------------------------------------------------|
| Reference<br>Books | <ol> <li>James A O'Brien &amp;George MMarakas,Management Information<br/>Systems,Tata McGrawHillPublications,7 Edition, 2007</li> <li>Kenneth C Laudon&amp; Jane P Laudon,Management InformationSystems<br/>managing the digital firmPHIPublications<sub>12</sub>thEdition,2011</li> <li>MahadeoJaiswal&amp; Monika Mital ,Management Information Systems<br/>Oxford Publications2004</li> </ol> |
| Website /<br>Link  | NPTEL.ac.in/courses/122105022/<br>1. <u>www.guru99.com/mis-tutorial.html</u><br>2. <u>www.academia.edu/4246296/Management_Information_Systems_Tutorial</u>                                                                                                    |

| CO<br>Number | PO1 | PO2 | PO3 | PO4 |
|--------------|-----|-----|-----|-----|
| CO1          | М   | S   | М   | L   |
| CO2          | S   | М   | М   | L   |
| CO3          | S   | М   | М   | L   |
| CO4          | М   | S   | М   | L   |
| CO5          | S   | М   | L   | L   |

S- Strong, M- Medium, L-Low

| Subject Title | SEMESTER – V PAPER – III<br>MOBILE COMPUTING | Semester       | V        |
|---------------|----------------------------------------------|----------------|----------|
| Subject Code  | 21UCAE03                                     | Specialization | NA       |
| Туре          | Elective : Theory                            | L:T:P:C        | 71:5:0:4 |

- 1. To make the student to understand the concepts of mobile computing.
- 2. Get familiar with the network protocol stack.
- 3. To be exposed to Ad-Hoc networks.
- 4. Gain knowledge about different mobile platforms and application development.

| CO<br>Number | CO Statement                           | Knowledge Level |
|--------------|----------------------------------------|-----------------|
| CO1          | Remember the basic concepts of mobile  | K1              |
|              | computing.                             |                 |
| CO2          | Understanding mobile IP.               | K1,K2           |
| CO3          | Apply Mobile Telecommunication system. | К3              |
| CO4          | Evaluate mobile adhoc system.          | K4              |
| CO5          | Implement mobile operating system.     | K5              |

|                    | SEMESTER – V PAPER – III                                                                                                    |                                                    |           |            |
|--------------------|----------------------------------------------------------------------------------------------------|----------------------------------------------------|-----------|------------|
| Subject Title      | MOBILE COMPUTING                                                                                                    | Semester                                           | V         |            |
| Subject<br>Code    | 21UCAE03                                                                                                    | Specialization                                     | NA        |            |
| Туре               | Elective : Theory                                                                                                    | L:T:P:C                                            | 71:5:0:4  |            |
| Unit               | Contents                                                                                                    |                                                    | Levels    | Sessions   |
| Ι                  | Introduction-Mobile Computing – Mobile<br>wireless Networking – Mobile Computing<br>Characteristics of Mobile computing – Stru<br>Computing Application. MAC Protocols –<br>IssuesFixed Assignment Schemes – Rand<br>Schemes – Reservation Based Schemes                                                                                                    | Applications –<br>acture of Mobile<br>Wireless MAC | K1        | 11         |
| п                  | Mobile Internet Protocol and Transport Lay<br>Mobile IP – Features of Mobile IP – Key<br>Mobile IP – route Optimization. Overview<br>Architecture of TCP/IP- Adaptation of T<br>Improvement in TCP Performance.                                                                                                    | w of TCP/IP –                                      | K1,K2     | 15         |
| ш                  | Mobile Telecommunication System-Globa<br>Mobile Communication (GSM) – Genera<br>Service (GPRS) – Universal Mobile Tele<br>System (UMTS).                                                                                                    | l Packet Radio                                     | К3        | 15         |
| IV                 | Mobile Ad-Hoc Networks-Ad-Hoc Basic Concepts –<br>Characteristics – Applications – Design Issues – Routing –<br>Essential of Traditional Routing Protocols –Popular Routing<br>Protocols – Vehicular Ad Hoc networks (VANET) –<br>MANET Vs VANET–Security.                                                                                                    |                                                    | K4        | 15         |
| V                  | Mobile Platforms and Applications-Mobile Device Operating<br>Systems – Special Constrains & Requirements – Commercial<br>Mobile Operating Systems – Software Development Kit: iOS,<br>Android, BlackBerry, Windows Phone – M-Commerce –<br>Structure– Pros & Cons – Mobile Payment System – Security<br>Issues.                                                                 |                                                    | К5        | 15         |
|                    | Learning Resources                                                                                                    |                                                    |           |            |
| Text Books         | Prasant Kumar Pattnaik, Rajib Mall, "Fundamentals of Mobile Computing",<br>PHI Learning Pvt. Ltd, New Delhi 2012.                                                                                                    |                                                    |           |            |
| Reference<br>Books | <ol> <li>Jochen H. Schller, "Mobile Communications", Pearson Education, New Delhi, 2007, 2<sup>nd</sup>Edition.</li> <li>Dharma PrakashAgarval, Qing and An Zeng, "Introduction to Wireless and Mobile systems", Thomson Asia Pvt Ltd.2005.</li> <li>UweHansmann, LotharMerk, Martin S. Nicklons and Thomas Stober, "Principles of Mobile Computing", Springer 2003.</li> </ol> |                                                    |           |            |
| Website /<br>Link  | NPTEL & MOOC courses titled MobileComp<br>1. <u>https://nptel.ac.in/courses/106/106/1061061</u><br>2.https://www.smartzworld.com/notes/mobile                                                                                                    | <u>47/</u>                                         | otes-mc-r | notes-pdf/ |

| CO<br>Number | PO1 | PO2 | PO3 | PO4 |
|--------------|-----|-----|-----|-----|
| CO1          | М   | S   | М   | L   |
| CO2          | S   | М   | М   | L   |
| CO3          | S   | М   | М   | L   |
| CO4          | М   | S   | М   | L   |
| CO5          | S   | М   | L   | L   |

S- Strong , M- Medium , L - Low

# **ELECTIVE II**

| Subject Title | SEMESTER – VI PAPER – I<br>WIRELESS NETWORK | Semester       | VI       |
|---------------|---------------------------------------------|----------------|----------|
| Subject Code  | 21UCAE04                                    | Specialization | NA       |
| Туре          | Elective : Theory                           | L:T:P:C        | 86:6:0:4 |

- 1. To understand about Wireless Networks.
- 2. To familiar with Protocol Stack and Standards.
- 3. To be exposed to 3G/4G Services.
- 4. Gain knowledge about Its Protocols and Applications.

| CO<br>Number | CO Statement                        | Knowledge Level |
|--------------|-------------------------------------|-----------------|
| CO1          | Remember the basic concepts of WLAN | K1              |
|              | Technologies.                       |                 |
| CO2          | Understanding mobile IP.            | K2              |
| CO3          | Apply TCP enhancements.             | К3              |
| CO4          | Evaluate UTMS.                      | K4              |
| CO5          | Implement 4G.                       | K5              |

| Subject<br>Title   | SEMESTER – VI PAPER – I<br>WIRELESS NETWORK                                                                                                    | Semester                                                            | VI     |          |  |
|--------------------|----------------------------------------------------------------------------------------------------|---------------------------------------------------------------------|--------|----------|--|
| Subject<br>Code    | 21UCAE04 Specialization                                                                                                    |                                                                     |        | NA       |  |
| Туре               | Elective : Theory L:T:P:C                                                                                                    |                                                                     |        | 1        |  |
| Unit               | Contents                                                                                                    |                                                                     | Levels | Sessions |  |
| I                  | Introduction-WLAN Technologies: Infrared, UF<br>Spread Spectrum -IEEE802.11: System Archite<br>Architecture, Physical Layer, MAC Layer, 802<br>Hiper LAN: WATM, BRAN, HiperLAN2<br>Architecture, Radio Layer, Baseband Layer,<br>Protocol, Security – IEEE802.16-WIMAX: I<br>MAC, Spectrum Allocation For WIMAX.                   | ecture, Protocol<br>.11b, 802.11a –<br>– Bluetooth:<br>Link Manager | K1     | 15       |  |
| п                  | Introduction – Mobile IP: IP Packet Delivery, Agent<br>Discovery, Tunneling And Encapsulation, IPV6-Network Layer<br>In The Internet- Mobile IP Session Initiation Protocol – Mobile<br>Ad-Hoc Network: Routing, Destination Sequence Distance<br>Vector, Dynamic Source Routing.                                                  |                                                                     |        | 17       |  |
| III                | TCP Enhancements For Wireless Protocols – Traditional TCP:<br>Congestion Control, Fast Retransmit/Fast Recovery,<br>Implications Of Mobility – Classical TCP Improvements:<br>Indirect TCP, Snooping TCP, Mobile TCP, Time Out Freezing,<br>Selective Retransmission, Transaction Oriented TCP – TCP<br>Over 3G Wireless Networks. |                                                                     |        | 18       |  |
| IV                 | Overview Of UTMS Terrestrial Radio Access Network-UMTS<br>Core Network Architecture: 3G-MSC, 3G-SGSN, 3G-GGSN,<br>SMS-GMSC/SMS-IWMSC, Firewall, DNS/DHCP-High Speed<br>Downlink Packet Access (HSDPA) - LTE Network<br>Architecture And Protocol.                                                                                  |                                                                     |        | 18       |  |
| V                  | 4GIntroduction – 4G Vision – 4G Features And Challenges –<br>Applications Of 4G – 4G Technologies: Multicarrier<br>Modulation, Smart Antenna Techniques, OFDM-MIMO<br>Systems, Adaptive Modulation And Coding With Time Slot<br>Scheduler, Cognitive Radio.                                                                        |                                                                     |        | 18       |  |
|                    | Learning Resources                                                                                                    |                                                                     |        |          |  |
| Text<br>Books      | <ol> <li>Jochen Schiller, "Mobile Communications", Second Edition, Pearson<br/>Education 2012.(Unit I,II,III)</li> <li>Vijay Garg, "Wireless Communications And Networking", First Edition,<br/>Elsevier 2007.(Unit IV,V)</li> </ol>                                                                                               |                                                                     |        | on,      |  |
| Reference<br>Books | <ul> <li>2. Andrag Rumar, D.Manjuhath, Soy Run, Wheless Networking, Thst Edition, Elsevier 2011.</li> <li>3. Simon Haykin, Michael Moher, David Koilpillai, "Modern Wireless Communications", First Edition, Pearson Education 2013</li> </ul>                                                                                     |                                                                     |        |          |  |
| Website /<br>Link  | 1. <u>www.tutorialspoint.com/wireless</u> -Network<br><u>2.www.iqytechnicalcollege.com</u><br>3. <u>www.rejinPaul.com</u>                                                                                                    |                                                                     |        |          |  |

| CO<br>Number | PO1 | PO2 | PO3 | PO4 |
|--------------|-----|-----|-----|-----|
| CO1          | М   | S   | S   | L   |
| CO2          | S   | S   | М   | L   |
| CO3          | S   | М   | L   | L   |
| CO4          | М   | S   | L   | L   |
| CO5          | S   | М   | М   | L   |

S- Strong , M- Medium , L – Low

| Subject Title | SEMESTER – VI PAPER – II<br>COMPUTER GRAPHICS | Semester       | VI       |
|---------------|-----------------------------------------------|----------------|----------|
| Subject Code  | 21UCAE05                                      | Specialization | NA       |
| Туре          | Elective : Theory                             | L:T:P:C        | 86:6:0:4 |

- 1. To understand about Computer Graphics.
- 2. To familiar with scan and I/O devices.
- 3. To be exposed to 2D Transformations and clipping.

| CO<br>Number | CO Statement                               | Knowledge Level |
|--------------|--------------------------------------------|-----------------|
| CO1          | Remember the basic concepts of Graphics    | K1              |
|              | system.                                    |                 |
| CO2          | Understanding scan system and I/O Devices. | K2              |
| CO3          | Apply 2D Transformations.                  | К3              |
| CO4          | Evaluate 3D Transformations.               | K4              |
| CO5          | Implement visual surface techniques.       | K5              |

| Subject<br>Title                | SEMESTER – VI PAPER – II<br>COMPUTER GRAPHICS                                                                                                    | Semester                                             | VI        |          |  |
|---------------------------------|----------------------------------------------------------------------------------------------------|------------------------------------------------------|-----------|----------|--|
| Subject<br>Code                 | 21UCAE05                                                                                                    | Specialization                                       | NA        | NA       |  |
| Туре                            | Elective : Theory                                                                                                    | L:T:P:C                                              | 86:6:0:4  | l I      |  |
| Unit                            | Contents                                                                                                    |                                                      | Levels    | Sessions |  |
| I                               | Overview of graphics Systems: Video Dis<br>Refresh Cathode-Ray tubes Raster – Scan Dis<br>Scan Displays – Color CRT Monitors –Direc<br>tubes Flat – Panel Displays Three – Dimer<br>Devices. Stereoscopic and Virtual – Reality Sys                                                                                                    | plays Random –<br>ct view Storage<br>nsional Viewing | K1        | 15       |  |
| Π                               | Raster – Scan Systems Video Controller – Random – Scan<br>Systems Video Controller – Random-Scan Systems – Input<br>device – Keyboard Mouse – Trackball and Space ball .<br>Joysticks – Data Glove – Digitizers- Image Scanners – Touch<br>Panels – Light pens. Voice Systems – Hard-Copy Devices –<br>Line Drawing Algorithms DDA Algorithms – Circle generating<br>Algorithm Properties of Ellipses |                                                      |           | 17       |  |
| ш                               | Two Dimensional Geometric Transformation: Basic<br>Transformations - Translation – Rotation – Scaling – Matrix<br>Representations and Homogeneous Coordinates – Other<br>Transformations Reflections Two Dimensional Viewing :<br>Windows to view point coordinate Transformations – Clipping<br>Operations – Point Clipping – Line Clipping – Curve Clipping<br>– Text Clipping – Exterior Clipping. |                                                      |           | 18       |  |
| IV                              | Three Dimensional Concepts: Three Dimensional Display<br>method – Parallel projection – Depth cueing - visible line and<br>surface – Three Dimensional Geometric and modeling<br>Transformations: Translation – Rotation - Scaling – Composite<br>Transformations. Three Dimensional Viewing: Viewing<br>pipeline – Viewing Coordinates – Projections – Parallel                                      |                                                      |           | 18       |  |
| V                               | Projections – Perspective Projections.Visible Surface Detection Methods : Classification VisibleSurface Detection Algorithms – Back Face Detection – Depth –Buffer Method – A-Buffer Method – Scan line method – Depthsorting method – BSP tree method – Area Subdivision Method.                                                                                                    |                                                      | К5        | 18       |  |
|                                 | Learning Resources                                                                                                    | a 1: wand a w                                        | 100       |          |  |
| Text<br>Books                   | Donald Hearn &M.Pauline Baker, "Computer (                                                                                                    | Jraphics 7,2" Edit                                   | 10n, 1996 | )        |  |
| Reference<br>Books<br>Website / | John f. Hughes, Andries Van Dam, Morgan Foley, Steven K. Feiner, Kurt Akeley, " <i>Comput</i> 3rd <i>Edition</i> , Pearson Education,2014.<br>1. <u>www.javatpoint.com/computer-graphics</u> 2.www.taylorfrancis.com                                                                                                    |                                                      |           |          |  |
| Link                            |                                                                                                    |                                                      |           |          |  |

| CO<br>Number | PO1 | PO2 | PO3 | PO4 |
|--------------|-----|-----|-----|-----|
| CO1          | М   | S   | Μ   | L   |
| CO2          | S   | М   | М   | М   |
| CO3          | S   | М   | L   | L   |
| CO4          | М   | S   | L   | М   |
| CO5          | S   | S   | М   | L   |

S- Strong , M- Medium , L – Low

| Subject Title   | SEMESTER – VI PAPER – III<br>SOFTWARE TESTING | Semester       | VI       |
|-----------------|-----------------------------------------------|----------------|----------|
| Subject<br>Code | 21UCAE06                                      | Specialization | NA       |
| Туре            | Elective : Theory                             | L:T:P:C        | 86:6:0:4 |

- To study various Software techniques.
   To study fundamental concepts in software testing.

| CO<br>Number | CO Statement                         | Knowledge Level |
|--------------|--------------------------------------|-----------------|
| CO1          | Remember the basic concepts of SDLC. | K1              |
| CO2          | Understanding Block box testing.     | K2              |
| CO3          | Apply system testing.                | К3              |
| CO4          | Evaluate performance testing.        | K4              |
| CO5          | Implement test planning.             | K5              |

| Subject<br>Title                                 | SEMESTER – VI PAPER – III<br>SOFTWARE TESTING                                                                                                    | Semester                                                   | VI                                                |                     |
|--------------------------------------------------|----------------------------------------------------------------------------------------------------|------------------------------------------------------------|---------------------------------------------------|---------------------|
| Subject<br>Code                                  | 21UCAE06 Specialization NA                                                                                                    |                                                            |                                                   |                     |
| Туре                                             | Elective : Theory L:T:P:C                                                                                                    |                                                            | 86:6:0:4                                          | l i                 |
| Unit                                             | Contents                                                                                                    |                                                            | Levels                                            | Sessions            |
| I                                                | SOFTWARE DEVELOPMENT LIFE CYCLE MODELS:<br>Phases of Software project –Quality, Quality Assurance,<br>Quality control – Testing, Verification and Validation – Process<br>Model to represent Different Phases - Life Cycle models.<br>White-Box Testing: Static Testing – Structural Testing –<br>Challenges in White-Box Testing                                                                                                    |                                                            |                                                   | 15                  |
| п                                                | BLACK-BOX TESTING: What is Black-Box Testing? - Why<br>Black-Box Testing? - When to do Black-Box Testing? - How<br>to do Black-Box Testing? Integration Testing: Integration<br>Testing as Type of Testing - Integration Testing as a Phase of<br>Testing - Scenario Testing - Defect Bash                                                                                                    |                                                            |                                                   | 17                  |
| III                                              | SYSTEM AND ACCEPTANCE TESTING: System Testing<br>Overview – Why is System testing done? – Functional versus<br>Non-functional Testing - Functional System Testing - Non-<br>Functional Testing-Acceptance Testing - Summary of Testing<br>Phases                                                                                                    |                                                            |                                                   | 18                  |
| IV                                               | PERFORMANCE TESTING: Factors Governing Performance<br>Testing – Methodology for Performance Testing - Tools for<br>Performance Testing - Process for Performance Testing -<br>Challenges. Regression Testing: What is Regression Testing? –<br>Types of Regression Testing – When to do Regression Testing?<br>– How to do Regression Testing? – Best Practices in Regression                                                                                                    |                                                            |                                                   | 18                  |
| V                                                | Testing<br>TEST PLANNING, MANAGEMENT, EXECUTION AND<br>REPORTING:Test Planning – Test Management-Test Process –<br>Test Reporting. Quick Test Professional (QTP): Overview of<br>QTP – Testing an Application using QTP – Creating Check<br>Points – Testing Database Application – Testing a Web<br>Application                                                                                                    |                                                            |                                                   | 18                  |
|                                                  | Learning Resources                                                                                                    |                                                            |                                                   |                     |
| Text                                             | SrinivasanDesikan, Gopalaswamy RameshSo                                                                                                    | ftware Testing I                                           | Principles                                        | and                 |
| Books<br>Reference<br>Books<br>Website /<br>Link | Practices, Pearson Education 2012 1. Dr.K.V.K.K.Prasad ,Software Testing T 2. RenuRajani, Testing Practitioner ,Handb 3. NareshChauhan ,Software Testing, Oxfor <a href="https://s3_ap_southeast-1,amazonaws.com/tv-p">https://s3_ap_southeast-1,amazonaws.com/tv-p</a> <a href="https://s3_ap_southeast-1,amazonaws.com/tv-p">https://s3_ap_southeast-1,amazonaws.com/tv-p</a> <a href="https://s3_ap_southeast-1,amazonaws.com/tv-p">software+system+principles+and+practices</a> <a href="https://s3_ap_southeast-1,amazonaws.com/tv-p">software+system+principles+and+practices</a> | bookPackt Publish<br>ord University Pre<br>prod/documents% | ning Limit<br>1952 <sup>nd</sup> edit<br>1957619- | ed2017<br>ion, 2016 |

| CO<br>Number | PO1 | PO2 | PO3 | PO4 |
|--------------|-----|-----|-----|-----|
| CO1          | S   | М   | L   | L   |
| CO2          | S   | М   | L   | М   |
| CO3          | S   | М   | L   | L   |
| CO4          | L   | S   | М   | М   |
| CO5          | S   | М   | М   | L   |

S- Strong , M- Medium , L - Low

# ELECTIVE III

| Subject Title | SEMESTER – VI PAPER – I<br>E-COMMERCE TECHNOLOGY | Semester       | VI       |
|---------------|--------------------------------------------------|----------------|----------|
| Subject Code  | 21UCAE07                                         | Specialization | NA       |
| Туре          | Elective : Theory                                | L:T:P:C        | 86:6:0:4 |

- 1. To provide students with an overview and understanding of e-commerce with a specific emphasis on Internet Marketing.
- 2. To explore the major issues associated with e-commerce-security, privacy, intellectual property rights, authentication, encryption, acceptable use policies, and legal liabilities.

| CO<br>Number | CO Statement                                  | Knowledge Level |
|--------------|-----------------------------------------------|-----------------|
| CO1          | Obtain a general understanding of basic       | K1              |
|              | business management concepts.                 |                 |
| CO2          | Have complete knowledge about basic technical | K1,K2           |
|              | concepts relating to E-Commerce.              |                 |
| CO3          | Obtain thorough understanding about the       | K3              |
|              | security issues, threats and challenges of E- |                 |
|              | Commerce.                                     |                 |
| CO4          | Evaluate e-Payment Systems.                   | K4              |
| CO5          | Implement Mobile Commerce                     | K5              |

| Subject<br>Title   | SEMESTER – VI PAPER – I<br>E-COMMERCE TECHNOLOGY                                                                                                    | Semester                                                                                     | VI       |          |
|--------------------|----------------------------------------------------------------------------------------------------|----------------------------------------------------------------------------------------------|----------|----------|
| Subject<br>Code    | 21UCAE07                                                                                                    | Specialization                                                                               | NA       |          |
| Туре               | Elective : Theory                                                                                                    | L:T:P:C                                                                                      | 86:6:0:4 | ,        |
| Unit               | Contents                                                                                                    |                                                                                              | Levels   | Sessions |
| I                  | History of E-commerce and Indian Busine<br>Commerce –Emergence of the Internet –En<br>WWW – Advantages of E-Commerce – T<br>Commerce in India – The Internet and Indi<br>Challenges for Indian Corporate. Business<br>commerce: Business Model – E-business Mode<br>Relationship of Transaction Parties - E-business<br>on the Relationship of Transaction Types                                            | nergence of the<br>Cransition to E-<br>a – E-transition<br>Models for E-<br>els Based on the | K1       | 15       |
| п                  | Enabling Technologies of the World Wide Web: World Wide<br>Web – Internet Client-Server Applications – Networks and<br>Internets – Software Agents – Internet Standards and<br>Specifications – ISP.e-Marketing :Traditional Marketing –<br>Identifying Web Presence Goals – Online Marketing – E-                                                                                                    |                                                                                              |          | 17       |
| ш                  | advertising – E-branding.<br>E-Security: Information system Security – Security on the<br>Internet – E-business Risk Management Issues – Information<br>Security Environment in India. Legal and Ethical Issues :<br>Cybers talking – Privacy is at Risk in the Internet Age –<br>Phishing – Application Fraud – Skimming – Copyright –<br>Internet Gambling – Threats to Children.                         |                                                                                              | К3       | 18       |
| IV                 | e-Payment Systems: Main Concerns in Internet Banking –<br>Digital Payment Requirements – Digital Token-based e-<br>payment Systems – Classification of New Payment Systems –<br>Properties of Electronic Cash – Cheque Payment Systems on<br>the Internet – Risk and e-Payment Systems – Designing e-<br>payment Systems – Digital Signature – Online Financial<br>Services in India - Online Stock Trading |                                                                                              |          | 18       |
| V                  | Information systems for Mobile Commerce: What is Mobile<br>Commerce? – Wireless Applications –Cellular Network –<br>Wireless Spectrum – Technologies for Mobile Commerce –<br>Wireless Technologies –Different Generations in Wireless<br>Communication – Security Issues Pertaining to Cellular<br>Technology. Portals for E- Business: Portals – Human Resource<br>Management – Various HRIS Modules      |                                                                                              |          | 18       |
| Text<br>Books      | Learning Resources<br>P.T.Joseph, S.J., "E-Commerce - An Indian Per                                                                                                    |                                                                                              |          |          |
| Reference<br>Books | <ol> <li>David Whiteley , "E-Commerce Strat<br/>Tata McGraw Hill,2001.</li> <li>Ravi Kalakota, Andrew B Whinston,<br/>Pearson 2006, 12thImpression.</li> </ol>                                                                                                    |                                                                                              |          | _        |

| Website /<br>Link | <ol> <li>https://www.docsity.com/en/e-commerce-notes-pdf-lecture-notes-university-level/2484734/</li> <li><u>https://magnetoitsolutions.com/blog/advantages-and-disadvantages-of-ecommerce</u></li> </ol> |
|-------------------|----------------------------------------------------------------------------------------------------|
|-------------------|----------------------------------------------------------------------------------------------------|

| CO<br>Number | PO1 | PO2 | PO3 | PO4 |
|--------------|-----|-----|-----|-----|
| CO1          | М   | S   | М   | L   |
| CO2          | S   | М   | М   | L   |
| CO3          | S   | М   | М   | L   |
| CO4          | М   | S   | М   | L   |
| CO5          | S   | М   | L   | L   |

S- Strong , M- Medium , L - Low

| Subject Title | SEMESTER – VI PAPER – II<br>SOFTWARE PROJECT<br>MANAGEMENT | Semester       | VI       |
|---------------|------------------------------------------------------------|----------------|----------|
| Subject Code  | 21UCAE07                                                   | Specialization | NA       |
| Туре          | Elective : Theory                                          | L:T:P:C        | 86:6:0:4 |

- To define and highlight importance of software project management.
   To formulate and define the software management.
   To evaluate metrics & strategy in managing projects.

| CO<br>Number | CO Statement                              | Knowledge Level |
|--------------|-------------------------------------------|-----------------|
| CO1          | Remember the basic concepts of software   | K1              |
|              | project management.                       |                 |
| CO2          | Understanding domain processes in project | K1,K2           |
|              | management.                               |                 |
| CO3          | Apply task and activities.                | К3              |
| CO4          | Evaluate issues in resource management.   | K3,K4           |
| CO5          | Implement quality requirements.           | K5              |

| Subject<br>Title   | SEMESTER – VI PAPER - II<br>SOFTWARE PROJECT MANAGEMENT                                                                                                    | Semester       | VI       |          |
|--------------------|----------------------------------------------------------------------------------------------------|----------------|----------|----------|
| Subject<br>Code    | 21UCAE07                                                                                                    | Specialization | NA       |          |
| Туре               | Elective : Theory                                                                                                    | L:T:P:C        | 86:6:0:4 | ļ.       |
| Unit               | Contents                                                                                                    |                | Levels   | Sessions |
| I                  | Introduction to Competencies - Product Developm<br>- Management Skills - Product Development<br>Software Development Process and models - T<br>International Organization for Standardization.                                                                                                    | t Life Cycle - | K1       | 15       |
| п                  | Managing Domain Processes - Project Selection Models -Project<br>Portfolio Management - Financial Processes - Selecting a Project<br>Team - Goal and Scope of the Software Project -Project Planning<br>- Creating the Work Breakdown Structure - Approaches to<br>Building a WBS - Project Milestones - Work Packages - Building<br>a WBS for Software. |                | K1,K2    | 17       |
| III                | Tasks and Activities - Software Size and Reuse Estimating - TheSEI CMM - Problems and Risks - Cost Estimation - EffortMeasures - COCOMO: A Regression Model - COCOMO II -SLIM: A Mathematical Model - Organizational Planning -Project Roles and Skills Needed.                                                                                          |                |          | 18       |
| IV                 | Project Management Resource Activities - Organizational Form<br>and Structure - Software Development Dependencies -<br>Brainstorming - Scheduling Fundamentals - PERT and CPM<br>Leveling Resource Assignments - Map the Schedule to a Real<br>Calendar - Critical Chain Scheduling.                                                                     |                | K3,K4    | 18       |
| V                  | Quality: Requirements – The SEI CMM - Guidelines -<br>Challenges - Quality Function Deployment - Building the<br>Software Quality Assurance - Plan - Software Configuration<br>Management: Principles - Requirements - Planning and<br>Organizing - Tools - Benefits - Legal Issues in Software - Case<br>Study                                          |                | K5       | 18       |
|                    | Learning Resources                                                                                                    |                |          |          |
| Text<br>Books      | Robert T. Futrell, Donald F. Shafer, Linda I. Safer, "Quality Software Project Management", Pearson Education Asia 2002.                                                                                                    |                |          |          |
| Reference<br>Books | <ol> <li>PankajJalote, "Software Project Management in Practice", Addison Wesley2002.</li> <li>Hughes, "Software Project Management", Tata McGraw Hill 2004, 3<sup>rd</sup>Edition.</li> </ol>                                                                                                    |                |          |          |
| Website /<br>Link  | NPTEL & MOOC courses titled Software Project Management<br>https://nptel.ac.in/courses/106/105/106105218/                                                                                                    |                |          |          |

| CO<br>Number | PO1 | PO2 | PO3 | PO4 |
|--------------|-----|-----|-----|-----|
| CO1          | S   | М   | L   | L   |
| CO2          | S   | М   | L   | L   |
| CO3          | S   | М   | L   | М   |
| CO4          | М   | S   | L   | S   |
| CO5          | S   | М   | М   | L   |

S- Strong , M- Medium , L – Low

| Subject Title | SEMESTER – VI PAPER – III<br>INTERNET OF THINGS | Semester       | VI       |
|---------------|-------------------------------------------------|----------------|----------|
| Subject Code  | 21UCAE09                                        | Specialization | NA       |
| Туре          | Elective : Theory                               | L:T:P:C        | 86:6:0:4 |

- 1. Use of Devices, Gateways and Data Management in IoT.
- 2. Design IoT applications in different domain and be able to analyze their performance
- **3.** Implement basic IoT applications on embedded platform.

| CO<br>Number | CO Statement                        | Knowledge Level |
|--------------|-------------------------------------|-----------------|
| CO1          | Remember IoT and Web technology.    | K1              |
| CO2          | Understanding M2M to IoT.           | K2              |
| CO3          | Apply IoT Architecture.             | K3              |
| CO4          | Evaluate IoT Applications.          | K4              |
| CO5          | Implement IoT Privacy, Security and | K5              |
|              | Governance.                         |                 |

| <b>G 1</b> • 4     | SEMESTER – VI PAPER – III                                                                                                    |                                                                                                  |          |          |
|--------------------|----------------------------------------------------------------------------------------------------|--------------------------------------------------------------------------------------------------|----------|----------|
| Subject<br>Title   | INTERNET OF THINGS                                                                                                    | Semester                                                                                         | VI       |          |
| Subject<br>Code    | 21UCAE09                                                                                                    | Specialization                                                                                   | NA       |          |
| Туре               | Elective : Theory L:T:P:C                                                                                                    |                                                                                                  | 86:6:0:4 | 1        |
| Unit               | Contents                                                                                                    |                                                                                                  | Levels   | Sessions |
| I                  | IoT& Web Technology, The Internet of Things<br>Convergence, Towards the IoT Universe, Int<br>Vision, IoT Strategic Research and Innovation<br>Applications, Future Internet Technologies,<br>Networks and Communication, Processes, Da<br>Security, Privacy & Trust, Device Level End<br>Related Standardization, Recommendations on                                                                                                    | ternet of Things<br>a Directions, IoT<br>, Infrastructure,<br>ta Management,<br>ergy Issues, IoT | K1       | 15       |
| п                  | M2M to IoT – A Basic Perspective– Introduction, Some<br>Definitions, M2M Value Chains, IoT Value Chains, An<br>emerging industrial structure for IoT, The international driven<br>global value chain and global information monopolies. M2M to<br>IoT-An Architectural Overview– Building an architecture, Main<br>design principles and needed capabilities, An IoT architecture<br>outline, standards considerations.                                                         |                                                                                                  |          | 17       |
| ш                  | IoT Architecture -State of the Art – Introduction, State of the<br>art, Architecture. Reference Model- Introduction, Reference<br>Model and architecture, IoT reference Model, IoT Reference<br>Architecture- Introduction, Functional View, Information<br>View, Deployment and Operational View, Other Relevant<br>architectural views                                                                                                    |                                                                                                  |          | 18       |
| IV                 | IoT Architecture Introduction, IoT applications for industry:<br>Future Factory Concepts, Brownfield IoT, Smart Objects, Smart<br>Applications, Four Aspects in your Business to Master IoT,<br>Value Creation from Big Data and Serialization, IoT for<br>Retailing Industry, IoT For Oil and GasIndustry, Opinions on<br>IoT Application and Value for Industry, Home Management,                                                                                             |                                                                                                  |          | 18       |
| V                  | eHealth.<br>Internet of Things Privacy, Security and Governance<br>Introduction, Overview of Governance, Privacy and Security<br>Issues, Contribution from FP7 Projects, Security, Privacy<br>andTrust in IoT-Data-Platforms for Smart Cities, First Steps<br>Towards a Secure Platform, Smartie Approach. Data<br>Aggregation for the IoT in Smart Cities, Security                                                                                                    |                                                                                                  |          | 18       |
|                    | Learning Resources                                                                                                    |                                                                                                  |          |          |
| Text<br>Books      | Learning ResourcesVijay Madisetti and ArshdeepBahga, "Internet of Things: (A Hands-on Approach)",<br>Universities Press (INDIA) Private Limited 2014, 1st Edition.                                                                                                    |                                                                                                  |          |          |
| Reference<br>Books | <ol> <li>Michael Miller, "The Internet of Things: How Smart TVs, Smart Cars, Smart<br/>Homes, and Smart Cities Are Changing the World", Pearson Education2015.</li> <li>Francis da Costa, "Rethinking the Internet of Things: A Scalable Approach to<br/>Connecting Everything", Apress Publications 2013, 1<sup>st</sup>Edition.</li> <li>WaltenegusDargie, Christian Poellabauer, "Fundamentals of Wireless Sensor<br/>Networks: Theory and Practice", Wiley 2014.</li> </ol> |                                                                                                  |          |          |

|                  | 4. CunoPfister, "Getting Started with the Internet of Things", O"Reilly Media2011.                            |
|------------------|----------------------------------------------------------------------------------------------------|
| Website<br>/Link | 1.https://github.com/connectIOT/iottoolkit<br>2.https://www.arduino.cc/<br>3. <u>https://www.zettajs.org/</u> |

| CO<br>Number | PO1 | PO2 | PO3 | PO4 |
|--------------|-----|-----|-----|-----|
| CO1          | S   | М   | М   | L   |
| CO2          | S   | М   | М   | L   |
| CO3          | S   | М   | М   | М   |
| CO4          | М   | L   | S   | М   |
| CO5          | S   | L   | М   | L   |

S- Strong , M- Medium , L-Low

# NON MAJOR ELECTIVE COURSE (NMEC) - I

| Subject<br>Title | SEMESTER – III PAPER – I<br>BASICS OF COMPUTERS | Semester       | III      |
|------------------|-------------------------------------------------|----------------|----------|
| Subject<br>Code  | 21UCAN01                                        | Specialization | NA       |
| Туре             | NMEC: Theory                                    | L:T:P:C        | 26:2:0:2 |

- 1. To understand the basics of computers.
- 2. To prepare the students for analyze data processing.

| CO<br>Number | CO Statement                                  | Knowledge Level |
|--------------|-----------------------------------------------|-----------------|
| CO1          | Remember the basics of computers.             | K1              |
| CO2          | Understand number system.                     | K2              |
| CO3          | Demonstrate the functions of computer system. | k3              |
| CO4          | Study the input and output system.            | K4              |
| CO5          | Analyze the data processing.                  | K5              |

| Subject<br>Title   | SEMESTER – III PAPER – I<br>BASICS OF COMPUTERS                                                                                                    | Semester                                                                                    | III        |             |
|--------------------|----------------------------------------------------------------------------------------------------|---------------------------------------------------------------------------------------------|------------|-------------|
| Subject<br>Code    | 21UCAN01                                                                                                    | Specialization                                                                              | NA         |             |
| Туре               | NMEC: Theory                                                                                                    | L:T:P:C                                                                                     | C 26:2:0:2 |             |
| Unit               | Contents                                                                                                    |                                                                                             | Levels     | Sessions    |
| I                  | Introduction to Computer: Introduction – Type<br>– Characteristics of Computers. Generations of<br>Generation – Second Generation – Third Gene<br>Generation – Fifth Generation. Classificati<br>Computers: Introduction – Microcomputers – Per<br>– Portable Computers – Mini Computers – Sup<br>Main Frames.                                                                                                    | Computers: First<br>eration – Fourth<br>on of Digital<br>rsonal Computer<br>per Computers – | K1         | 05          |
| п                  | Number System: Introduction – Decimal Number<br>Number System – Binary-Decimal Conversion –<br>Conversion – Binary Addition – Binary<br>Complements – 9's Complement – 10's Cor<br>Complements – 2's Complements – BCD - Bits,<br>Octal – Hexadecimal Number System.                                                                                                    | Decimal Binary<br>Subtraction –<br>nplement – 1's<br>Bytes, Words –                         | K2         | 05          |
| ш                  | Anatomy of Digital Computer : Functions and Components of<br>Computer – Central Processing Unit – Control Unit – Arithmetic –<br>Logic Unit – Memory – Registers – Addresses. Memory Units:<br>RAM, ROM, PROM, EPROM, EEPROM, And Flash Memory                                                                                                    |                                                                                             |            | 05          |
| IV                 | Input Devices: Introduction – Keyboard – Mouse – Types of Mice<br>– Connections – Mouse pad – Trackball – joystick – Digitizing<br>Tablet – Scanners – Digital Camera – MICR – OCR – OMR – Bar<br>Code Reader – Speech Input Device- Touch Screen – Touch Pad –<br>Light Pen. Output Devices: Introduction – Monitor –<br>Classification of Monitors – Monochrome – Gray Scale – Color –<br>Digital Monitor – Analog Monitor – Characteristics of monitor –<br>Printers. |                                                                                             |            | 05          |
| V                  | Computer Software: Introduction – Operating System – Utilities –<br>Compiler and Interpreters – Word Processor – Spreadsheets –<br>Presentation Graphics – DBMS – Programming Languages:<br>Machine Language – Assembly Language – High level language –<br>Types of High Level Language. Data Processing: Data VS<br>Information – File Processing – Sequential File Processing –<br>Direct Access file Processing.                                                     |                                                                                             |            | 06          |
|                    | Learning Resources                                                                                                    |                                                                                             |            |             |
| Text<br>Books      | Alexis Leon and Mathews Leon, "Fundamentals of<br>Communication Engineering", Leon Techworld, 1                                                                                                    | 998.                                                                                        |            |             |
| Reference<br>Books | <ol> <li>B Ram and Sanjay Kumar, "Computer Fundamentals", 5<sup>th</sup> Edition, New Age<br/>International Publishers, 2014.</li> <li>Pradeep K Sinha, PritiSinha, "Computer Fundamentals",</li> <li>BPB Publications, 2004.</li> <li>Anita Goel, "Computer Fundamentals", 1<sup>st</sup> Edition, Pearson Education India,<br/>2010.</li> </ol>                                                                                                    |                                                                                             |            |             |
| Website/<br>Link   | 1.https://www.gopeople.edu/blog/the_basics_of_co<br>2.www.tutorialspoint.com>basics_of_computer                                                                                                    | omputer_science_                                                                            | how_to_g   | get_started |

| CO<br>Number | PO1 | PO2 | PO3 | PO4 |
|--------------|-----|-----|-----|-----|
| CO1          | S   | М   | М   |     |
| CO2          | М   | М   | -   | S   |
| CO3          | S   | М   | L   | М   |
| CO4          | М   | S   | М   | -   |
| CO5          | S   | М   | -   | L   |

S- Strong , M- Medium , L-Low

# NON MAJOR ELECTIVE COURSE (NMEC) - I

| Subject Title | SEMESTER – III PAPER – II<br>COMPUTER APPLICATIONS FOR<br>AUTOMATION | Semester       | III      |
|---------------|----------------------------------------------------------------------|----------------|----------|
| Subject Code  | 21UCAN02                                                             | Specialization | NA       |
| Туре          | NMEC: Theory                                                         | L:T:P:C        | 26:2:0:2 |

- 1. To acquire knowledge on editor, spread sheet and slide preparation.
- 2. To improve creative thinking in presentation software.

| CO<br>Number | CO Statement                            | Knowledge Level |
|--------------|-----------------------------------------|-----------------|
| CO1          | Remember the basics of computers.       | K1              |
| CO2          | Understand MS word.                     | K2              |
| CO3          | Demonstrate the functions of MS excel.  | k3              |
| CO4          | Study the basics of MS power point.     | K4              |
| CO5          | Analyze data processing with MS Access. | K5              |

| Subject<br>Title   | SEMESTER – III PAPER – II<br>COMPUTER APPLICATIONS FOR<br>AUTOMATION                                                                                                    | Semester       | ш        |          |
|--------------------|----------------------------------------------------------------------------------------------------|----------------|----------|----------|
| Subject<br>Code    | 21UCAN02                                                                                                    | Specialization | NA       |          |
| Туре               | NMEC: Theory                                                                                                    | L:T:P:C        | 26:2:0:2 | 2        |
| Unit               | Contents                                                                                                    |                | Levels   | Sessions |
| I                  | Introduction to Computers: Introduction- Impo<br>Anatomy                                                                                                    | •              | K1       | 05       |
| II                 | MS-Word: Basics –Do's and Don'ts – Menus – Co<br>Bars – Icons – Word Formatting Tool Bar                                                                                                    |                | K2       | 05       |
| III                | MS-Excel: Basics – Do's and Don'ts – Menus – Co<br>Bars – Icons                                                                                                    | ommands – Tool | К3       | 05       |
| IV                 | MS-PowerPoint: Basics – Menus – Tool Bars – Na                                                                                                    | avigation      | K4       | 05       |
| V                  | MS-Access: Introduction – Parts of an Window: - Creating a New<br>Data Base – Table Wizard – Renaming – Saving the Database –<br>Relationships – Query – Form – Reports – Exiting MS-Access                                                                                                    |                |          | 06       |
| Text Books         | Learning Resources           Sanjay Saxena, "MS-Office 2000 for everyone", Vikas Publishing House Pvt. Ltd,           Reprint 2006                                                                                                    |                |          |          |
| Reference<br>Books | <ol> <li>NellaiKannan, "MS-Office", Nels Publications, 3<sup>rd</sup> Edition, 2004.</li> <li>John Walkenbach, Herb Tyson, Michael R.Groh, FaitheWempen and Lisa<br/>A.Bucki, "Microsoft Office 2010 Bible ", Wiley India Pvt. Ltd., Reprint<br/>2010</li> </ol>                                   |                |          |          |
| Website/<br>Link   | <ol> <li><u>https://ptgmedia.pearsoncmg.com/images/9780735623026/samplepag</u><br/>es/9780735623026.pdf</li> <li>https://www.dit.ie/media/ittraining/msoffice/MOAC_Excel_2016_Core.pdf</li> <li>https://ptgmedia.pearsoncmg.com/images/9780735697799/samplepag<br/>es/9780735697799.pdf</li> </ol> |                |          |          |

| CO<br>Number | PO1 | PO2 | PO3 | PO4 |
|--------------|-----|-----|-----|-----|
| CO1          | S   | М   | М   |     |
| CO2          | S   | М   | -   | -   |
| CO3          | S   | S   | L   | М   |
| CO4          | М   | S   | М   | -   |
| CO5          | S   | М   | M-  | L   |

S- Strong , M- Medium , L-Low

# NON MAJOR ELECTIVE COURSE (NMEC) – II

| Subject Title | SEMESTER – IV PAPER – I<br>BASICS OF INTERNET | Semester       | IV       |
|---------------|-----------------------------------------------|----------------|----------|
| Subject Code  | 21UCAN03                                      | Specialization | NA       |
| Туре          | NMEC: Theory                                  | L:T:P:C        | 26:2:0:2 |

- 1. To improve the skills of surfing internet.
- 2. To prepare the students for developing webpage using HTML.

| CO<br>Number | CO Statement                                | Knowledge Level |
|--------------|---------------------------------------------|-----------------|
| CO1          | Remember the basics of Internet.            | K1              |
| CO2          | Understand internet technologies.           | K2              |
| CO3          | Demonstrate tags in HTML.                   | k3              |
| CO4          | Study the basics of create list and tables. | K4              |
| CO5          | Analyze frames and forms.                   | K5              |

| Subject<br>Title   | SEMESTER – IV PAPER – I<br>BASICS OF INTERNET                                                                                                    | Semester       | IV        |          |
|--------------------|----------------------------------------------------------------------------------------------------|----------------|-----------|----------|
| Subject<br>Code    | 21UCAN03                                                                                                    | Specialization | NA        |          |
| Туре               | NMEC: Theory                                                                                                    | L:T:P:C        | 26:2:0:2  |          |
| Unit               | Contents                                                                                                    |                | Levels    | Sessions |
| I                  | Introduction To The Internet: Computer in Business –<br>Networking – Internet -E-mail – Resource Sharing – Gopher –<br>World Wide Web – Telnet – Bulletin Board Service – Wide<br>Area Information Service.                                       |                | K1        | 05       |
| п                  | Internet Technologies: Modem - Internet addressing – Physical<br>connections – Telephone Lines – Internet browsers – Internet<br>Explorer – Netscape Navigator.                                                                                   |                | K2        | 05       |
| III                | Introduction to HTML: Designing a home page – HTML documents – Anchor tag – Hyper Links. Traditional text and formatting                                                                                                    |                | К3        | 05       |
| IV                 | Types of lists: Ordered, Unordered – Nesting Lists – Other<br>tags: Marquee, HR, BR- Using Images – Creating Hyperlinks<br>,Tables: Creating basic Table, Table elements, Caption – Table<br>and cell alignment – Rowspan, Colspan – Cell padding |                | K4        | 05       |
| V                  | Frames: Frameset – Targeted Links – No frame – Forms :<br>Input, Textarea, Select, Option.                                                                                                    |                | K5        | 06       |
|                    | Learning Resources                                                                                                    |                |           |          |
| Text Books         | <ol> <li>C Xavier, "World Wide Web with HTML", Tata McGraw Hill Education, 2000.</li> <li>H.M.Deital, P.J. Deital, "Internet and World Wide Web – How to Program", 4<sup>th</sup> Edition "PHI Learning.</li> </ol>                               |                |           |          |
| Reference<br>Books | Laura Lemay, "HTML Complete Reference, Tea<br>HTML".                                                                                                    | ·              | Publishin | g with   |
| Website/<br>Link   | https://www.codecademy.com/learn/learn-html/                                                                                                    |                |           |          |

| CO<br>Number | PO1 | PO2 | PO3 | PO4 |
|--------------|-----|-----|-----|-----|
| CO1          | S   | S   | М   |     |
| CO2          | S   | М   | -   | -   |
| CO3          | S   | S   | М   | L   |
| CO4          | М   | S   | L   | -   |
| CO5          | S   | L   | М-  | L   |

S- Strong , M- Medium , L-Low

# NON MAJOR ELECTIVE COURSE (NMEC) – II

| Subject Title | SEMESTER – IV PAPER – II<br>IMAGE EDITING TOOL | Semester       | IV       |
|---------------|------------------------------------------------|----------------|----------|
| Subject Code  | 21UCAN04                                       | Specialization | NA       |
| Туре          | NMEC: Theory                                   | L:T:P:C        | 26:2:0:2 |

- 1. To impart Practical Training in PHOTO SHOP image editing Tool.
- 2. Familiarize the different text and filter effects.
- 3. Build programs using stamp tools.
- 4. Provide knowledge on working with several layouts.

| CO<br>Number | CO Statement                           | Knowledge Level |
|--------------|----------------------------------------|-----------------|
| C01          | Remember the basics of Photoshop.      | K1              |
| CO2          | Understand the working with images.    | K2              |
| CO3          | Demonstrate the layering in Photoshop. | K3              |
| CO4          | Implement the layer style.             | K4              |
| CO5          | Analyze the action concept.            | K5              |

| Subject<br>Title   | SEMESTER – IV PAPER – II<br>IMAGE EDITING TOOL                                                                                                    | Semester       | IV       |           |  |
|--------------------|----------------------------------------------------------------------------------------------------|----------------|----------|-----------|--|
| Subject<br>Code    | 21UCAN04                                                                                                    | Specialization | NA       |           |  |
| Туре               | NMEC: Theory                                                                                                    | L:T:P:C        | 26:2:0:2 |           |  |
| Unit               | Contents                                                                                                    |                | Levels   | Sessions  |  |
| I                  | Getting Started with Photoshop CS5: Launching Photoshop CS5 -<br>Exploring the Interface - Using Screen Modes - Opening an<br>Existing Image - Opening an Image Using Adobe Bridge -<br>Exploring Commonly Used Tools in the Tools Panel - Creating a<br>New Document - Saving a Document - Reverting a Document -<br>Selecting a Workspace - Creating a New Workspace - Deleting a<br>Workspace - Working with Panels in Photoshop CS5 - Keyboard<br>Shortcuts and Menu Settings - Customizing Preferences. |                |          | 05        |  |
| Π                  | <ul> <li>Working with Images: Differences between Bitmap and Vector</li> <li>Images - Understanding Image Resolution Editing Images -</li> <li>Different Color Modes in Photoshop CS5 - Making Color</li> <li>Adjustments - File Formats in Photoshop CS5 - Creating a PDF File</li> <li>in Photoshop CS5 - Importing a PDF File into Photoshop CS5 -</li> <li>Making a Selection with Selections Tools - Modifying a Selection-</li> <li>Transforming a Selection - Transforming Pixels.</li> </ul>         |                |          | 05        |  |
| III                | Mastering Layers in Photoshop CS5:Exploring LAYERS Panel -<br>Working with Layers -Organizing Layers Working with Opacity<br>and Blend Modes - Working with Adjustment Layers - Masking in<br>Photoshop CS5 - Setting the Current Foreground and Background<br>Colors - Filling a Selection with the Current Foreground Color -<br>Using the Content-Aware Feature - Exploring Drawing Tools -<br>Exploring Painting Tools - Exploring Retouching Tools.                                                     |                |          | 05        |  |
| IV                 | Working with Layer Styles and Filter Effects: Understanding Layer<br>Styles - Working with Smart Objects - Understanding Filters.                                                                                                    |                |          | 05        |  |
| V                  | Animation, 3D, and Printing in Photoshop CS5:Working with<br>Actions - Working with Automate Commands - Exploring 3D in<br>Photoshop - Working with Animation in Photoshop CS5 - Printing<br>in Photoshop CS5.                                                                                                    |                |          | 06        |  |
|                    |                                                                                                    |                |          |           |  |
| Text<br>Books      | Learning Resources<br>C Kogent Learning Solutions Inc, "Photoshop CS5 i<br>New Delhi, 2012.                                                                                                    |                |          | ch Press, |  |
| Reference<br>Books | 1. Brie Gyncild, "Ado be Photoshop CS6 Classroom in a Book", Adobe                                                                                                    |                |          |           |  |
| Website/<br>Link   | 1. <u>www.online_image_editor.com</u><br>2. <u>www.cs5_on_demand_sampler.pdf</u>                                                                                                    |                |          |           |  |

| CO<br>Number | PO1 | PO2 | PO3 | PO4 |
|--------------|-----|-----|-----|-----|
| CO1          | S   | М   | L   |     |
| CO2          | S   | М   | -   | L   |
| CO3          | S   | М   | L   | L   |
| CO4          | М   | S   | L   | L   |
| CO5          | S   | L   | -   | М   |

S- Strong , M- Medium , L - Low

## **ALLIED OPTION I**

| Subject Title | SEMESTER I/III PAPER – I<br>FUNDAMENTALS OF COMPUTERS | Semester       | I/III    |
|---------------|-------------------------------------------------------|----------------|----------|
| Subject Code  | 21UCSA01                                              | Specialization | NA       |
| Туре          | Allied: Theory                                        | L:T:P:C        | 86:6:0:4 |

- 1. To Understand the basics of computers.
- 2. To prepare the students for the analyze of data processing.

| CO<br>Number | CO Statement                                  | Knowledge Level |
|--------------|-----------------------------------------------|-----------------|
| CO1          | Remember the basics of computers.             | K1              |
| CO2          | Understand the number system.                 | K2              |
| CO3          | Demonstrate the functions of computer system. | k3              |
| CO4          | Study the input and output system.            | K4              |
| CO5          | Analyze of data processing.                   | K5              |

| Subject<br>Title                    | SEMESTER I/III PAPER – I<br>FUNDAMENTALS OF COMPUTERS                                                                                                    | Semester                                                               | I/III    |            |
|-------------------------------------|----------------------------------------------------------------------------------------------------|------------------------------------------------------------------------|----------|------------|
| Subject<br>Code                     | 21UCSA01                                                                                                    | Specialization                                                         | NA       |            |
| Туре                                | Allied: Theory                                                                                                    | L:T:P:C                                                                | 86:6:0:4 | 1          |
| Unit                                | Contents                                                                                                    |                                                                        | Levels   | Sessions   |
| I                                   | Introduction to Computer: Introduction – Type<br>– Characteristics of Computers.Generations of C<br>Generation – Second Generation – Third Generation<br>Generation – Fifth Generation. Classification of Di-<br>Introduction – Microcomputers – Personal Comp<br>Computers – Mini Computers – Super Computers –                                                                                                    | Computers: First<br>n – Fourth<br>gital Computers:<br>puter – Portable | K1       | 17         |
| II                                  | Number System: Introduction – Decimal Number S<br>Number System – Binary-Decimal Conversion –<br>Conversion – Binary Addition – Binary<br>Complements – 9's Complement – 10's Com<br>Complements – 2's Complements – BCD - Bits,<br>Octal – Hexadecimal Number System.                                                                                                    | Decimal Binary<br>Subtraction –<br>nplement – 1's<br>Bytes, Words –    | K2       | 17         |
| ш                                   | Anatomy of Digital Computer : Functions and Components of<br>Computer – Central Processing Unit – Control Unit –<br>Arithmetic – Logic Unit – Memory – Registers – Addresses.<br>Memory Units: RAM, ROM, PROM, EPROM, EEPROM, And<br>Flash Memory.                                                                                                    |                                                                        |          | 17         |
| IV                                  | Input Devices: Introduction – Keyboard – Mouse – Types of Mice<br>– Connections – Mouse pad – Trackball – joystick – Digitizing<br>Tablet – Scanners – Digital Camera – MICR – OCR – OMR – Bar<br>Code Reader – Speech Input Device- Touch Screen – Touch Pad –<br>Light Pen. Output Devices: Introduction – Monitor – Classification<br>of Monitors – Monochrome – Gray Scale – Color – Digital Monitor<br>– Analog Monitor – Characteristics of monitor – Printers.    |                                                                        |          | 17         |
| V                                   | Computer Software:Introduction – Operating System – Utilities –<br>Compiler and Interpreters – Word Processor – Spreadsheets –<br>Presentation Graphics – DBMS – Programming Languages:<br>Machine Language – Assembly Language – High level language –<br>Types of High Level Language. Data Processing: Data VS<br>Information – File Processing – Sequential File Processing – Direct<br>Access file Processing.                                                      |                                                                        |          | 18         |
| Toyt                                | Learning Resources                                                                                                    | Computer Science                                                       | and      |            |
| Text<br>Books<br>Reference<br>Books | <ul> <li>Alexis Leon and Mathews Leon, "Fundamentals of Computer Science and<br/>Communication Engineering", Leon Techworld, 1998.</li> <li>1. B Ram and Sanjay Kumar, "Computer Fundamentals", 5<sup>th</sup> Edition, New Age<br/>International Publishers, 2014.</li> <li>2. Pradeep K Sinha, PritiSinha, "Computer Fundamentals", BPB Publications, 2004.<br/>Anita Goel, "Computer Fundamentals", 1<sup>st</sup> Edition, Pearson Education India, 2010\</li> </ul> |                                                                        |          | s, 2004.   |
| Website/<br>Link                    | 1.https://www.gopeople.edu/blog/the_basics_of_computer                                                                                                    | mputer_science_h                                                       | iow_to_g | et_started |

| CO<br>Number | PO1 | PO2 | PO3 | PO4 |
|--------------|-----|-----|-----|-----|
| CO1          | S   | М   | М   |     |
| CO2          | М   | М   | -   | S   |
| CO3          | S   | М   | L   | М   |
| CO4          | М   | S   | М   | -   |
| CO5          | S   | М   | -   | L   |

S- Strong , M- Medium , L - Low

| Subject Title | COMPUTER APPLICATIONS IN<br>OFFICE | Semester       | II/IV    |
|---------------|------------------------------------|----------------|----------|
| Subject Code  | 21UCSA02                           | Specialization | NA       |
| Туре          | Allied: Theory                     | L:T:P:C        | 56:4:0:4 |

- 1. To improve the quality of students in office automation process.
- 2. To prepare the students for various ability to prepare reports and presentations.

| CO<br>Number | CO Statement                                    | Knowledge Level |
|--------------|-------------------------------------------------|-----------------|
| CO1          | Remember the basics of MS word.                 | K1              |
| CO2          | Understand MS word.                             | K2              |
| CO3          | Demonstrate the functions of MS excel.          | k3              |
| CO4          | Study the basics of MS excel workbooks.         | K4              |
| CO5          | Analyze of data processing with MS power point. | K5              |

| Subject<br>Title | COMPUTER APPLICATIONS IN OFFICE                                                                                                    | Semester       | II/IV    |          |
|------------------|----------------------------------------------------------------------------------------------------|----------------|----------|----------|
| Subject<br>Code  | 21UCSA02                                                                                                    | Specialization | NA       |          |
| Туре             | Allied: Theory L:T:P:C                                                                                                    |                | 56:4:0:4 | 1        |
| Unit             | Contents                                                                                                    |                | Levels   | Sessions |
| I                | MS Word Exploring Word 2007: Working in the Word<br>Environment – Opening, Moving Around in, and closing<br>Document – Creating and Saving A Document – Previewing and<br>Printing Document – Editing and Proofreading Documents:<br>Making Changes to document – Inserting Saved Text – Finding<br>the Most Appropriate Word – Reorganizing a Document Outline –<br>Finding and Replacing Text – Correcting spelling and<br>Grammatical errors – Finalizing Document                                                                                                    |                |          | 10       |
| П                | MS Word Changing the Look of Text: Quickly Formatting Text<br>and Paragraphs – Manually changing the look of characters –<br>Manually changing the look of paragraphs – Creating and<br>modifying Lists-Presenting Information in Columns and Tables :<br>Presenting Information in Columns – Creating Tabular List –<br>Presenting Information in a Table – Formatting Table Information<br>– Performing Calculations in a Table- Using a Table to control<br>Page Layout.                                                                                                    |                |          | 10       |
| III              | MS Excel Setting Up a Workbook : Creating Workbooks –<br>Modifying Workbooks - Modifying Worksheets – Working with<br>Data and Data Tables : Entering and Revising Data – Moving<br>Data within a Workbook- Finding and Replacing Data –<br>Correcting and Expanding Upon Worksheet Data – Defining a<br>Table – Performing Calculations on Data : Naming Groups of<br>Data – Creating Formulas to Calculate Values – Summarizing<br>Data that meets Specific Conditions –Finding and Correcting                                                                                    |                |          | 12       |
| IV               | Errors in Calculations- Changing Document Appearance.<br>MS-Access: Introduction – Parts of an Window: - Creating a New<br>Data Base – Table Wizard – Renaming – Saving the Database –<br>Relationships – Query – Form – Reports – Exiting MS-Access                                                                                                    |                |          | 12       |
| V                | MS PowerPoint Starting a New Presentation – Working with Slide<br>Text : Entering Text – Editing Text – Adding and Manipulating<br>Text Boxes –Correcting and Sizing text – Checking Spelling –<br>Finding and replacing text and fonts – Changing the size,<br>Alignment, Spacing – Adjusting the Slide Layout, Order and Look<br>: Changing the Layout of a slide – Rearranging Slides in a<br>Presentation – Applying a theme -Switching to a Different Color<br>Scheme – Adding Shading and texture to the background of a<br>slide – Delivering a Presentation Electronically. |                |          | 12       |
| Text Books       | <ul> <li>Learning Resources</li> <li>1. Step by Step 2007 Microsoft Office System<br/>Private ltd,Newdelhi 2009</li> <li>2. Sanjay Saxena, "MS-Office 2000 for everyor<br/>Reprint 2006</li> </ul>                                                                                                    | -              |          | -        |

| Reference<br>Books | <ol> <li>NellaiKannan, "MS-Office", Nels Publications, 3<sup>rd</sup> Edition, 2004.</li> <li>John Walkenbach, Herb Tyson, Michael R.Groh, FaitheWempen and Lisa<br/>A.Bucki, "Microsoft Office 2010 Bible ", Wiley India Pvt. Ltd, Reprint<br/>2010</li> </ol>                                   |
|--------------------|----------------------------------------------------------------------------------------------------|
| Website/<br>Link   | <ol> <li>https://ptgmedia.pearsoncmg.com/images/9780735623026/samplepag<br/>es/9780735623026.pdf</li> <li>https://www.dit.ie/media/ittraining/msoffice/MOAC_Excel_2016_Core. pdf</li> <li>https://ptgmedia.pearsoncmg.com/images/9780735697799/samplepag<br/>es/9780735697799.pdf 2010</li> </ol> |

| CO<br>Number | PO1 | PO2 | PO3 | PO4 |
|--------------|-----|-----|-----|-----|
| CO1          | S   | М   | М   | М   |
| CO2          | S   | М   | L   | М   |
| CO3          | S   | S   | L   | М   |
| CO4          | М   | S   | L   | М   |
| CO5          | S   | М   | M-  | L   |

S- Strong, M- Medium, L-Low

| Subject<br>Title | OFFICE AUTOMATION LAB | Semester       | II/IV    |
|------------------|-----------------------|----------------|----------|
| Subject<br>Code  | 21UCSAP01             | Specialization | NA       |
| Туре             | Allied: Practical     | L:T:P:C        | 30:0:2:2 |

- 1. To enable the students to design and develop the Office applications.
- 2. To qualify the students working in editor, spread sheet and slide preparation.
- 3. To improve creative thinking in presentation software

#### LIST OF PROGRAMS

#### I. MS-WORD

- 1. Text Manipulation: Write a paragraph about your institution and Change the font size and type, Spell heck, Aligning and justification of Text.
- 2. Bio data: Prepare a Bio-data.
- 3. Find and Replace: Write a paragraph about yourself and do the following. Find and Replace Use Numbering Bullets, Footer and Headers.
- 4. Tables and manipulation: Creation, Insertion, Deletion (Columns and Rows). Create a mark sheet.
- 5. Mail Merge: Prepare an invitation to invite your friends to your birthday party. Prepare at least five letters.

#### **II. MS-EXCEL**

- 1. Data sorting-Ascending and Descending (both numbers and alphabets).
- 2.Mark list preparation for a student.
- 3.Individual Pay Bill preparation.
- 4. Invoice Report preparation.
- 5.Drawing Graphs. Take your own table.

#### **III. MS-POWERPOINT**

1.Create a slide show presentation for a seminar.

- 2. Preparation of Organization Charts.
- 3.Create a slide show presentation to display percentage of marks in each semester for all students
- 4.Use bar chart (X-axis: Semester, Y-axis: % marks).
- 5.Use different presentation template different transition effect for each slide.

#### **COURSE OUTCOME:**

On successful completion of the course, the students will

- 1. Understand the features in MS Word.
- 2. Select and apply worksheet and functions in MS EXCEL.
- 3. Combine multiple features in MS POWER POINT to prepare presentations.

## **ALLIED OPTION II**

| Subject Title | DATABASE SYSTEMS | Semester       | I/III    |
|---------------|------------------|----------------|----------|
| Subject Code  | 21UCSA03         | Specialization | NA       |
| Туре          | Allied: Theory   | L:T:P:C        | 86:6:0:4 |

- 1. To improve the understanding of database theory and practices.
- 2. To prepare the students implement database manipulation in SQL.

| CO<br>Number | CO Statement                                                    | Knowledge Level |
|--------------|-----------------------------------------------------------------|-----------------|
| CO1          | Remember the basics of Database.                                | K1              |
| CO2          | Understand Database Systems Concept and Architecture.           | K2              |
| CO3          | Demonstrate the functions of the Relational Data Model and SQL. | К3              |
| CO4          | Study the basics of Basics SQL.                                 | K4              |
| CO5          | Analyze advanced SQL commands and statements.                   | K5              |

| Subject<br>Title   | DATABASE SYSTEMS                                                                                                    | Semester | I/III    |          |
|--------------------|----------------------------------------------------------------------------------------------------|----------|----------|----------|
| Subject<br>Code    | 21UCSA03 Specialization                                                                                                    |          | NA       |          |
| Туре               | Allied: Theory                                                                                                    | L:T:P:C  | 86:6:0:4 |          |
| Unit               | Contents                                                                                                    |          | Levels   | Sessions |
| I                  | Introduction to Databases – Introduction - Characteristics of the<br>Database Approach -Advantages of Using the DBMS Approach -A<br>Brief History of Database Applications.                                                                                                    |          | K1       | 15       |
| п                  | Database Systems Concept and Architecture : Data Models,<br>Schemas, and Instances - Three Schema Architecture and Data<br>Independence - Database Languages and Interfaces The Database<br>System Environment - Centralized and Client/Server Architectures<br>for DBMSs- Classification of Database Management Systems. |          | K2       | 17       |
| ш                  | The Relational Data Model and SQL - Database Constraints -<br>Relational Model Concepts- Key concepts - Relational Model<br>Constraints and Relational Database Schemas - Update Operations,<br>Transactions, and Dealing with Constraint Violations.                                                                     |          | К3       | 18       |
| IV                 | Basic SQL - SQL Data Definition and Data Types - Specifying<br>Constraints in SQL - Basic Retrieval Queries in SQL - INSERT,<br>DELETE, and UPDATE Statements in SQL - Additional Features<br>of SQL.                                                                                                    |          | K4       | 18       |
| v                  | More SQL: Complex Queries, Triggers, Views, and Schema<br>Modification - More Complex SQL Retrieval Queries - Specifying<br>Constraints as Assertions and Actions as Triggers -Views (Virtual<br>Tables) in SQL.                                                                                                    |          | К5       | 18       |
|                    | Learning Resources                                                                                                    |          |          |          |
| Text               | RamezElmasri and Shamkant B. Navathe, "Fundamentals of database                                                                                                    |          |          |          |
| Books              | systems",6 <sup>th</sup> Edition, Addison-Wesley Publication, 2011.                                                                                                    |          |          |          |
| Reference<br>Books | Raghu Ramakrishnan, Madison, JohannesGehrke, "Database Management Systems", 3 <sup>rd</sup> Edition, McGraw-Hill Higher Education, 2003.                                                                                                    |          |          |          |
| Website/<br>Link   | 1.www.db-book.com/db7         2.www.mheducation.co.in                                                                                                    |          |          |          |

| CO<br>Number | PO1 | PO2 | PO3 | PO4 |
|--------------|-----|-----|-----|-----|
| CO1          | S   | S   | М   | М   |
| CO2          | S   | М   | L   | S   |
| CO3          | S   | М   | L   | М   |
| CO4          | М   | S   | М   | М   |
| CO5          | S   | М   | L   | L   |

S- Strong , M- Medium , L – Low

| Subject Title | E-COMMERCE TECHNIQUES | Semester       | II/IV    |
|---------------|-----------------------|----------------|----------|
| Subject Code  | 21UCSA04              | Specialization | NA       |
| Туре          | Allied: Theory        | L:T:P:C        | 56:4:0:4 |

- 1. To improve the understanding of E-COMMERCE and E -payments.
- 2. To prepare the students implement HTML and E- mail creation.

| CO<br>Number | CO Statement                                         | Knowledge Level |
|--------------|------------------------------------------------------|-----------------|
| C01          | Remember the basics of Ecommerce and Indian Business | K1              |
| CO2          | Understand WWW.                                      | K2              |
| CO3          | Demonstrate the E payment system.                    | K3              |
| CO4          | Study the basics the Web Designing.                  | K4              |
| CO5          | Analyze Email components.                            | K5              |

| Subject<br>Title   | E-COMMERCE TECHNIQUES Semester                                                                                                    |  | II/IV    |          |
|--------------------|----------------------------------------------------------------------------------------------------|--|----------|----------|
| Subject<br>Code    | 21UCSA04 Specialization                                                                                                    |  | NA       |          |
| Туре               | Allied: Theory L:T:P:C                                                                                                    |  | 56:4:0:4 |          |
| Unit               | Contents                                                                                                    |  | Levels   | Sessions |
| I                  | History of E-commerce and Indian Business Context: E-Commerce<br>–Emergence of the Internet – Emergence of the WWW –<br>Advantages of E-Commerce – Transition to E-Commerce in India<br>– The Internet and India – E-transition Challenges for Indian<br>Corporate. Business Models for E-commerce: Business Model – E-<br>business Models Based on the Relationship of Transaction Parties -<br>E-business Models Based on the Relationship of Transaction<br>Types. |  |          | 12       |
| п                  | Enabling Technologies of the World Wide Web: World Wide Web<br>– Internet Client-Server Applications – Networks and Internets –<br>Software Agents – Internet Standards and Specifications – ISP.E-<br>Marketing : Traditional Marketing – Identifying Web Presence<br>Goals – Online Marketing – E-advertising – E-branding.                                                                                                    |  |          | 12       |
| ш                  | E-Dayment Systems: Main Concerns in Internet Banking – Digital<br>Payment Requirements – Digital Token-based e-payment Systems<br>– Classification of New Payment Systems – Properties of<br>Electronic Cash – Cheque Payment Systems on the Internet.<br>Information systems for Mobile Commerce: Introduction –<br>Wireless Applications – Cellular Network – Wireless Spectrum –<br>Technologies for Mobile Commerce – Wireless Technologies.K312                  |  |          | 12       |
| IV                 | HTML and Web Designing: Brief History of HTML – HTML Tags<br>– Table Creation – Hyperlink – Reference – Headings – Alignment<br>- Simple Web Page Creation.                                                                                                    |  |          | 10       |
| V                  | E-mail: Email – Email Components - use of Email–Email creation–<br>browsing–search engines–downloads.                                                                                                    |  |          | 10       |
|                    |                                                                                                    |  |          |          |
| Text<br>Books      | <ol> <li>Learning Resources</li> <li>P.T.Joseph, "E-Commerce - An Indian Perspective", 4<sup>th</sup> Edition, PHI Learning, 2012.</li> <li>C Xavier, "World Wide Web Design with HTML", 13<sup>th</sup> Reprint, Tata McGraw Hill, 2006.</li> </ol>                                                                                                    |  |          |          |
|                    | <ol> <li>A.Leon and M.Leon, "Introduction to Information Technology", 1<sup>st</sup>Edition, Vijay<br/>Nicole Publications, 2013.</li> </ol>                                                                                                    |  |          |          |
| Reference<br>Books | <ol> <li>David Whiteley, "E-Commerce Strategy, Technologies and Applications", 1<sup>st</sup><br/>Edition, Tata Mc-Graw-Hill, 2001.</li> </ol>                                                                                                    |  |          |          |
|                    | <ol> <li>Kamalesh K Bajaj and Debjani Nag, "E-Commerce – The cutting edge of Business",<br/>2<sup>nd</sup> Edition, Tata McGraw-Hill Education, 2005.</li> <li>Alexis Leon and Mathews Leon, "Internet for Everyone", 15<sup>th</sup> Anniversary Edition,<br/>Leon Tech world, UBS Publications, 2012.</li> </ol>                                                                                                    |  |          |          |
|                    | , , , , , , , , , , , , , , , , , , ,                                                                                                    |  |          |          |

|                  | 4. RitendraGoel, "e-commerce", New Age International Publishers, 2016.                                                                                                    |
|------------------|----------------------------------------------------------------------------------------------------|
| Website/<br>Link | 1.https://e_commerce_pdf_download.peatix.com/         2.www.tutorialpoints.com/html         3.https://books.google.com/books/about/a//_wide_web_design_with_html.html?id=6apo         xl=z4nwc |

| CO<br>Number | PO1 | PO2 | PO3 | PO4 |
|--------------|-----|-----|-----|-----|
| CO1          | S   | М   | L   | L   |
| CO2          | S   | М   | L   | L   |
| CO3          | S   | М   | L   | L   |
| CO4          | М   | S   | М   | М   |
| CO5          | S   | М   | М   | L   |

S- Strong , M- Medium , L-Low

Paper should be handled and valued by Computer Science Department.

| Subject<br>Title | ALLIED PRACTICAL - II<br>HTML PROGRAMMING | Semester       | II/IV    |
|------------------|-------------------------------------------|----------------|----------|
| Subject<br>Code  | 21UCSAP02                                 | Specialization | NA       |
| Туре             | Allied: Practical                         | L:T:P:C        | 30:0:2:2 |

- 1. To enable the students to design and develop the WEB PAGES.
- 2. To qualify the students working with tags in table .
- 3. To improve creative thinking in forms, lists and frames.

#### LIST OF PROGRAMS

- 1. Write HTML code to develop a web page that contains the different background and foreground color, with various styles.
- 2. Write HTML code to create a Webpage that contains an Image at its left hand side of the page when user clicks on the image; it should open another web page that displays the details of that image.
- 3. Create a web Page using HREF tag having the attribute ALINK, VLINK etc.
- 4. Create a web page, when user clicks on the link it should go to the bottom of the page.
- 5. Write a HTML code to create a web page of pink color and display moving message in red color.
- 6. Create a web page, showing an ordered list of name of your five friends and unordered list of any five your hobbies.
- 7. Create a HTML document containing a nested list showing the content page of any book.
- 8. Create a student mark list in HTML using Tables.

9. Create a HTML page to demonstrate the usage of Frames. Choose the content of the page on your own.

10. Design an application for pay slip through HTML forms

#### **COURSE OUTCOME:**

On successful completion of the course, the students will

- 1. Understand the features in HTML.
- 2. Select and apply tags for create text, list and table.
- 3. Combine multiple features in forms, frames and texts.

# Note: For University Practical Exam, both Internal and External should be appointed from Department of Computer Science/BCA.